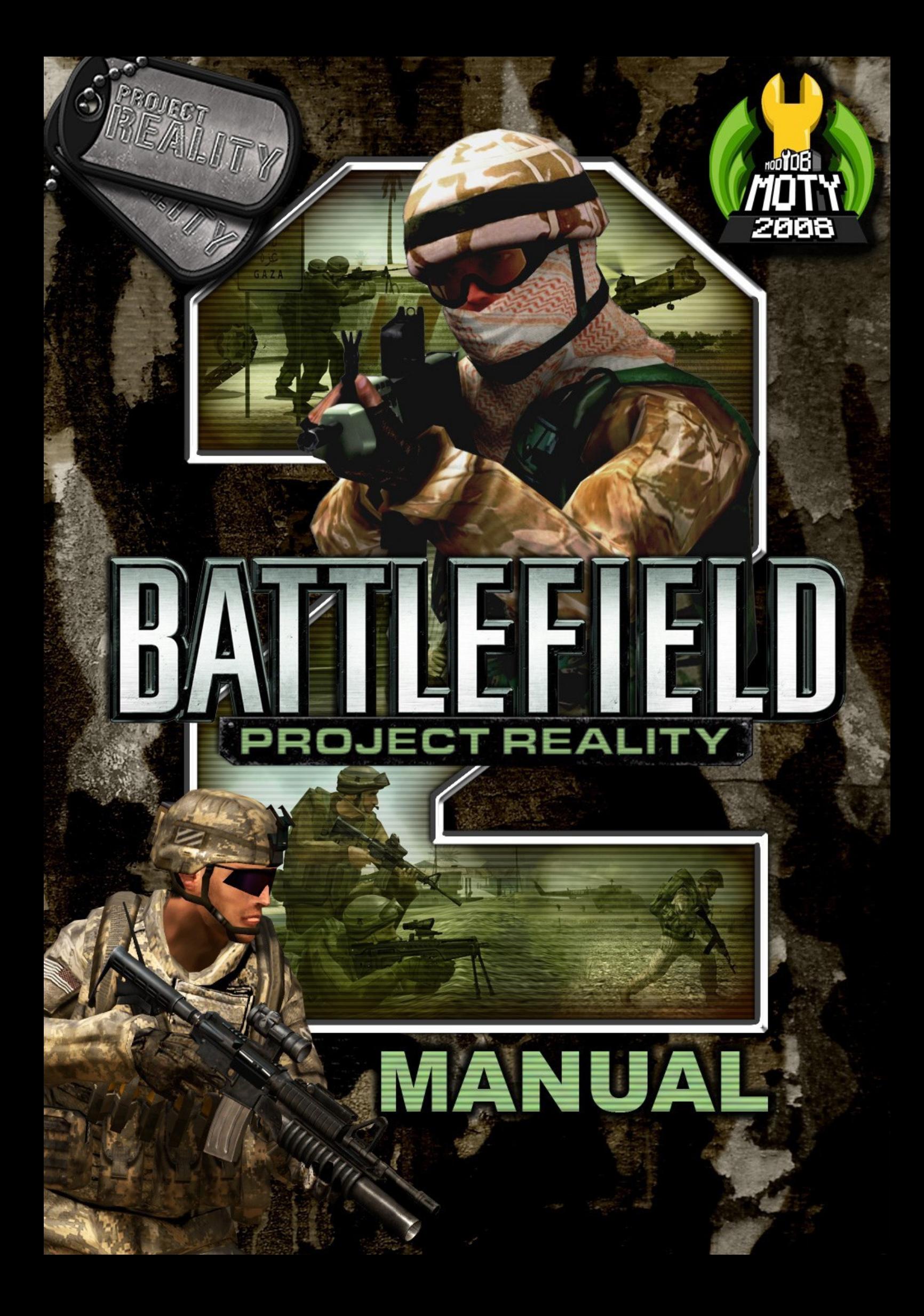

# **Руководство пользователя Project Reality**

[Здесь можно скачать версии на других языках](http://www.realitymod.com/guide/User_Guides)

Множество изменений в механике и внешнем виде **Battlefield 2** сделали **Project Reality** успешным модом, требующим, однако, некоторого времени на изучение особенностей игрового процесса. Данное руководство предназначено для того чтобы дать игрокам, уже знакомым с базовыми принципами игры **Battlefield 2**, возможность наиболее наглядно ознакомиться с принципами **Project Reality**. Оно начинается с вопросов, наиболее важных для новичка, и постепенно раскрывает правила мода всё более подробно. Рекомендуется прочитать **главы 1- 4** перед тем как играть в первый раз в этот мод. Когда вы прочитаете всё вплоть до конца **главы 8**, вы поймёте работу наиболее важных правил игры.

В данном руководстве не рассматриваются тактики и советы по использованию различных механизмов игры. В **главе 9** даются некоторые ссылки, по которым можно найти дополнительную информацию о **Project Reality**.

Надеюсь что это руководство поможет вам почувствовать себя увереннее в шкуре солдата Project Reality и скорее приступить к суровым боям и походам версии 0.9.

> *Eike «Spearhead» Hanus русская редакция – Денис «Nosferatu» Пономарёв*

 $\bullet$   $-$ 

# Содержание

<span id="page-2-6"></span><span id="page-2-5"></span><span id="page-2-4"></span><span id="page-2-3"></span><span id="page-2-2"></span><span id="page-2-1"></span><span id="page-2-0"></span>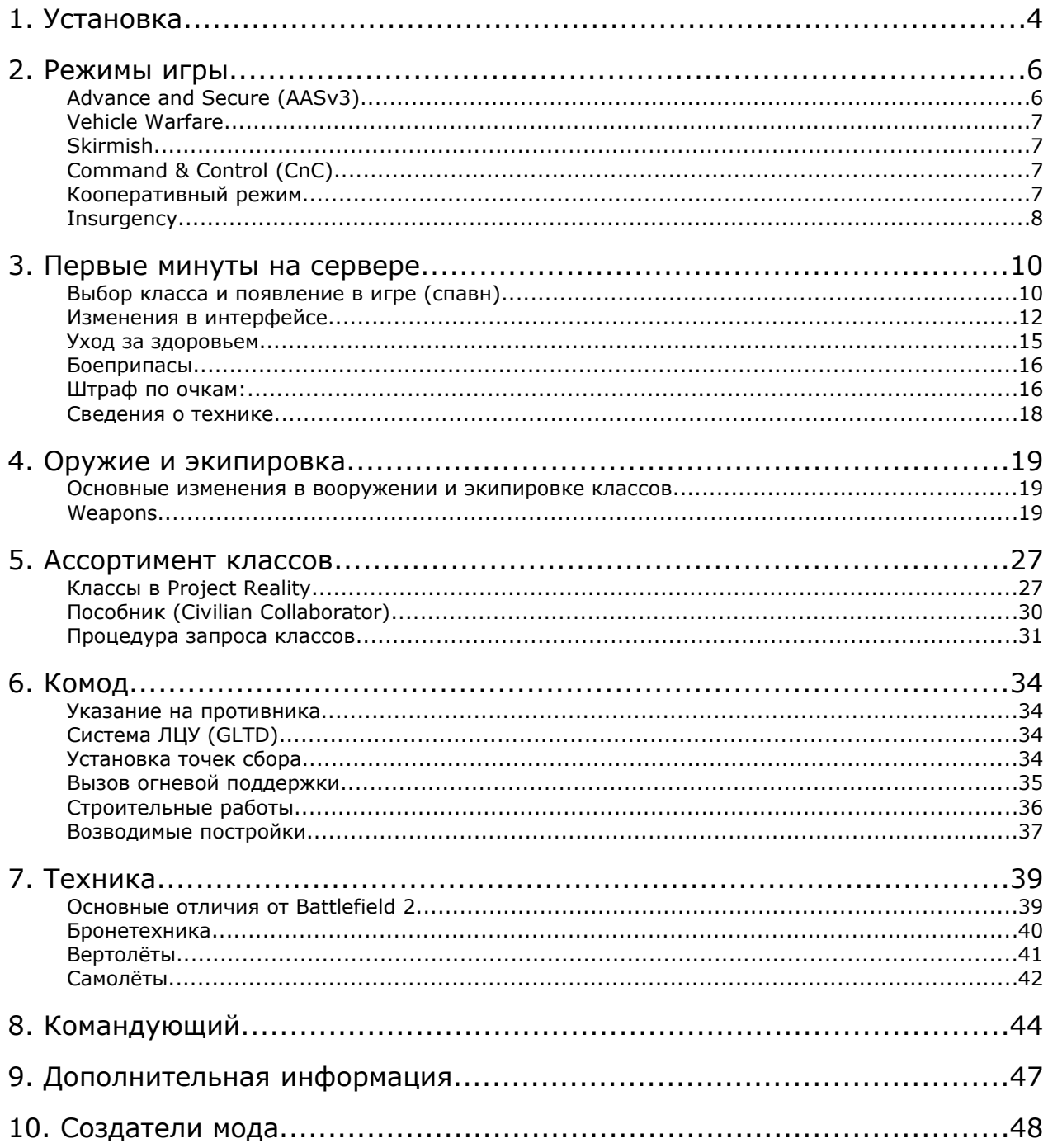

# **1. Установка**

Перед установкой Project Reality 0.85 убедитесь что **Battlefield 2** пропатчен до версии 1.5 (т.е. до последней на данный момент). Если у вас имеются адд-он и бустер-паки, то очередность установки показана ниже:

- 1) Battlefield 2
- 2) Add-On: Special Forces (if available)
- 3) Полный патч BF2 1.41
- 4) Патч BF2 до версии 1.5
- 5) Файл установки Project Reality 0.9 part 1
- 6) Файл установки Project Reality 0.9 part 2
- **•** Если вы уже устанавливали PR версии 0.8 или ниже на свой компьютер, то вы **можете удалить папку PR** из каталога модов Battlefield 2 самостоятельно, либо позволить инсталлятору сделать это самостоятельно.
- **Также, в случае если у вас остались установочные файлы мода Project** Reality, вы должны удалить **ярлыки** перед установкой версии 0.9
- В инсталляторе PR 0.9 есть опция установки **PR Mumble**, специальной версии клиента голосовой связи. В отличие от более известного Teamspeak он позволяет пользователям общаться между отделениями и позиционировать источники аудиосигнала.
- Наши звукооператоры использовали звуковой движок Battlefield 2 на полную катушку, так что если вы хотите получить наибольшее удовольствие от мода, обязательно включайте **EAX** в звуковых настройках BF2.
- Если при подключении вы не видите ничего кроме чёрного экрана, значит вы подключились к серверу на котором отсутствует лицензия на запуск PR. Попробуйте подключиться к другому серверу, также рекомендуется сделать при ошибке подключения к ряду других серверов, возможно на них установлена устаревшая версия сервера.
- Для запуска PR требуется использовать файл **PR.EXE,** попытка запуска с помощью BF2.EXE не сработает. Это значит что не получится войти в мод через Xfire.
- В дополнение к встроенному браузеру серверов для поиска и присоединения к подходящим серверам можно использовать специальное сетевое приложение [PR Spy beta.](http://realitymodfiles.com/geze/prspy/)
- Если желаемый сервер полон то вы можете воспользоваться функцией **Auto Deploy**. Просто выберите сервер, нажмите "SERVER INFO" и затем "AUTO DEPLOY", появится диалоговое окно,

объясняющее последующие шаги. Следуя священным заветам экрана установки Windows 95/98, откиньтесь в кресле и ждите присоединения когда заветный слот на сервере освободится.

# **2. Режимы игры**

Project Reality (далее **PR**) имеет шесть режимов игры, полностью отличающихся друг от друга. В целях указания команде на конкретные задачи предусмотрены цветные маркеры которые размещаются на карте.

Маркер атаки на точку Маркер обороны точки Маркер защиты цели

Маркер атаки цели

### <span id="page-5-0"></span>**Advance and Secure (AASv3)**

Этот режим больше всего походит на Conquest из оригинального BF2. Цель – захват контрольных точек и, таким образом, победа на карте. Точки могут быть захвачены **только в определённом порядке**, это сделано для того чтобы симулировать меняющуюся линию фронта и сконцентрировать боевые действия. Точки которые могут быть захвачены командой обозначаются **оранжевыми маркерами атаки** на карте, в то время как точки которые нужно защитить от атаки противника обозначаются **фиолетовым маркером обороны**.

Требуются по крайней мере **2 игрока** в радиусе действия контрольной точки чтобы захватить её, также по сравнению с BF2 требуется гораздо больше времени для защиты точки. Хотя захватывать контрольные точки вне очереди запрещено, вы можете завершить процесс нейтрализации или захвата точки даже если вы потеряете другую позицию во время захвата.

На большинстве карт существует **3 различных вида** наборов техники и средств поддержки. Для

<span id="page-5-1"></span>стандартного набора обычно характерна тяжёлая техника в то время как набор для пехотных сражений предусматривает транспортную технику. Некоторые карты используют новую **концепцию произвольных контрольных точек**, представленную в режиме AASv3, при этом в каждом раунде расклад по точкам будет отличаться от предыдущего.

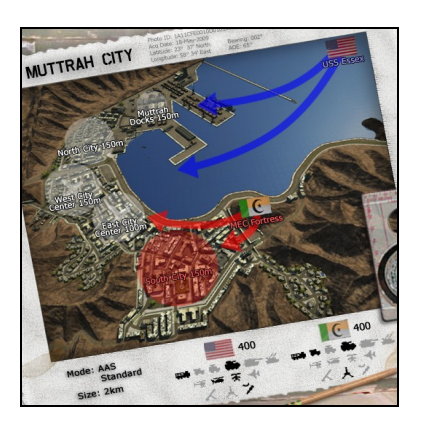

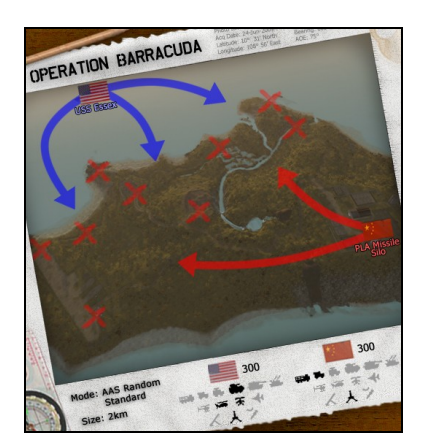

# <span id="page-6-3"></span>**Vehicle Warfare**

Этот режим основан на AAS и предназначен для битв между боевой техникой, в основном танками. На начало раунда у обеих команд есть множество тяжелоброинрованной техники. На экране спавна доступен только класс Crewman, заказать при этом можно только Officer или Pilot. Утечка билетов по сравнению с AAS была увеличена. В добавку к этому командам запрещено возводить постройки.

### <span id="page-6-2"></span>**Skirmish**

Этот режим представляет собой несколько упрощенную версию Advance and Secure, предназначенную для 12-16 игроков. Режим отлично подходит для **межклановых матчей** и сражений небольших отрядов пехоты. В режиме Skirmish правила аналогичны AAS, но зоны боевых действий по размеру меньше, меньше контрольных точек, нет техники и стационарного оружия, на раунд выдаётся меньше билетов и нет необходимости «перезаряжать» точки сбора.

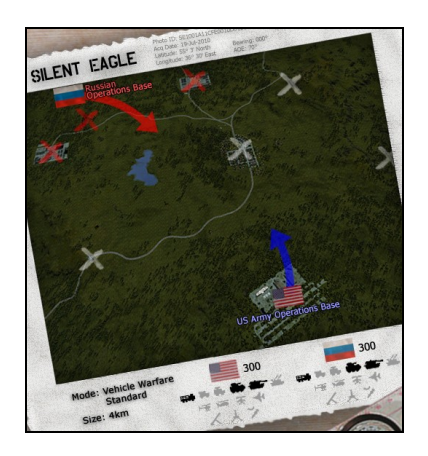

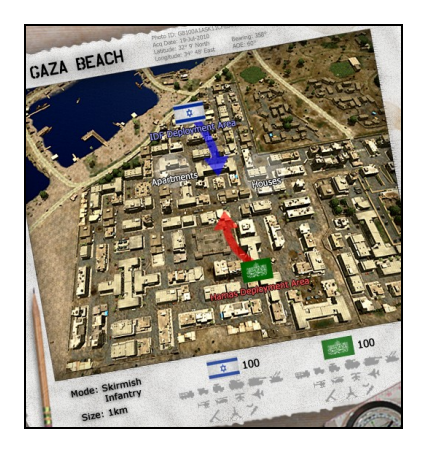

# <span id="page-6-1"></span>**Command & Control (CnC)**

Этот новый игровой режим предоставляет больше возможностей для **импровизации** в ведении боя. На карте **нет контрольных точек**, исключая оперативные базы. Цель состоит в том чтобы отстроить свой передовой пост и защитить его, уничтожив при этом вражеский. В результате уничтожения передового поста противник теряет внушительное количество билетов и их утечка продолжается пока он не отремонтирует пост или не построит новый. В этом режиме количество оборонительных сооружений в два раза больше чем в AAS и их можно строить на большем расстоянии от передового поста.

### <span id="page-6-0"></span>**Кооперативный режим**

Этот режим предназначен для обучения обращению с различными элементами экипировки и техникой. Он является логичной заменой режиму Training, так как в кооперативе игроки сражаются

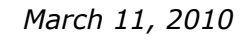

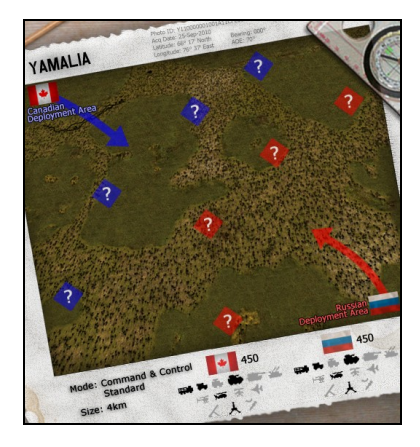

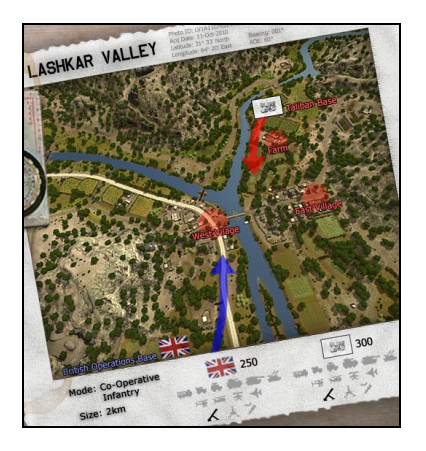

бок о бок и против ботов. В отличие от режима Training обучение обращению с оружием и техникой происходит в обстановке близкой к боевой, вместе с тем, из-за участия ботов, правила этого режима специально настроены для комфортной игры. Если вы ещё не знакомы с некоторыми элементами Project Reality, рекомендуется сначала посещать сервера с картами, запущенными в этом режиме.

### <span id="page-7-0"></span>**Insurgency**

Этот режим наиболее отличается от BF2. Солдаты коалиционных войск должны **найти и уничтожить схроны с оружием повстанцев**, в то время как сами повстанцы пытаются остановить их пока у атакующей стороны не закончатся билеты. Повстанцы теряют билеты только если их схрон с оружием уничтожен и никак иначе. На карте всегда находятся 2 схрона, когда один из них уничтожают, появляется новый. Войскам коалиции требуется собирать разведданные путём уничтожения или ареста повстанцев. Команда

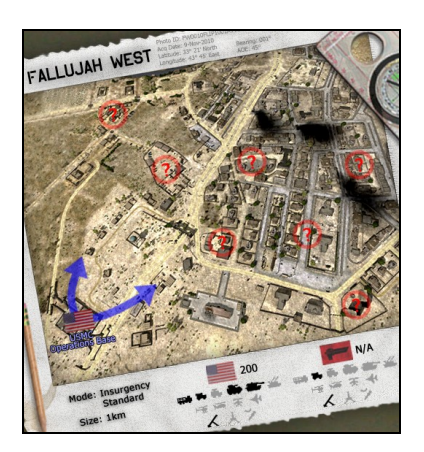

коалиции выигрывает в случае уничтожения 7 схронов с оружием, в противном случае побеждают повстанцы.

### *Разведка и схроны с оружием*

Чтобы узнать приблизительное местонахождение схронов оружия повстанцев во время игры в режим **Insurgency**, нужно собирать разведданные. Ниже следует список способов получения или потери **очков разведки (IP)**:

- Уничтожение повстанца: +1 IP
- Арест пособника или повстанца: +10 IP
- Уничтожение пособника в нарушение правил боевых действий (ROE): -10 IP

**Приблизительное место** расположения первого схрона с оружием показывается в начале раунда в течение 3 минут. Дополнительные места расположения схронов будут открыты через 3 минуты после сбора достаточного количества разведданных войсками коалиции. Положение

второго будет открыто после того как команда наберёт **50 IP**. Количество IP, необходимых для того чтобы увидеть нахождение 7 схронов равно **300**. Как только места 2 схронов будут открыты, **разведданные перестанут накапливаться** до тех пор пока один из этих схронов не будет уничтожен. Если в раунде присутствуют меньше 32 игроков то количество необходимых IP делится на два.

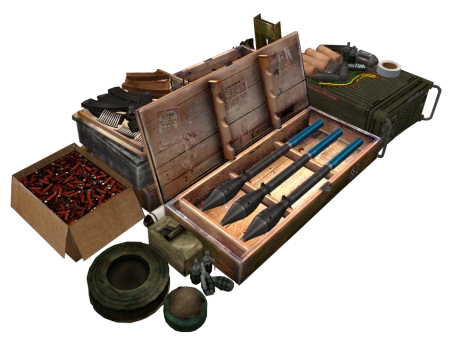

*Схрон с оружием*

Схроны обычно обозначаются **фиолетовыми**

**маркерами** на карте. Как только коалиция получит от разведки данные о нахождении схронов, они будут обозначены **синим ромбовидным маркером**. Примерно тремя минутами позже, войска коалиции смогут увидеть на карте **красный ромб** который обозначает положение схрона с погрешностью до 140 метров. Схроны можно уничтожать с помощью **С4** или **зажигательных гранат**. В результате уничтожения объекта войска коалиции получают 25 билетов и сообщение о том сколько всего схронов осталось уничтожить.

# **3. Первые минуты на сервере**

Прежде всего вам нужно вступить в какой-либо сквад. На некоторых серверах вступление в сквады форсируется с помощью выкидывания игроков-одиночек через какое-то время. В этот мод наиболее интересно играть именно в полноценном скваде. Если вам требуется помощь, то её просто **можно запросить у членов своего сквада** (Если это возможно, используйте Mumble или встроенный Battlefield 2 VOIP). Если вам никто не отвечает, попробуйте вступить в другой сквад или воспользоваться текстовым чатом. Вокруг полно игроков которые приветствуют появление новичков в игре и могут вам помочь.

### <span id="page-9-0"></span>**Выбор класса и появление в игре (спавн)**

- Наиболее сложные в освоении классы **ограничены** по количеству и могут быть вызваны **только после** появления в игре при нахождении около определённых мест (глава 5).
- Если вы не уверены какой класс выбрать, выбирайте **rifleman**, **militant**, **warrior** or **insurgent**, а ещё лучше – спросите у командира вашего отделения какой класс требуется. Для того чтобы потренироваться в использовании техники и оружия, играйте в режиме **Coop**, так как у техники **очень долгое время повторного появления** (респавна) – до 20 минут, следовательно для победы жизненно важно знать как уберечь технику от повреждений. Следует знать что команда теряет билеты за каждую свою уничтоженную единицу техники.

В PR вы не можете спавниться у любой контрольной точки которой владеет ваша команда. Также убрана возможность спавна рядом с командиром отделения. Существуют следующие точки для спавна:

- 1) **Точка сбора** вашего сквада (если таковая была размещена). В 0.9 точка сбора исчезает через минуту и требует перезарядки, размещать её можно только если на радиусе 100 метров нет ни одного противника. Точки сбора доступны регулярным армиям, ополченцам, талибам и Хамасу.
- 2) Специфические для конкретной карты **командные точки сбора** (исчезают через 5 минут после начала раунда и могут быть использованы всей командой).
- 3) **Передовой пост** или **убежище** которые могут быть построены по указанию командира отделения. Будучи отстроенными, эти объекты могут быть использованы всей командой но при приближении противника процесс респавна останавливается на несколько минут.
- 4) Повстанцы могут респавниться на неоткрытых для коалиционных сил схронах с оружием. При приближении противника респавн на этих точках также приостанавливается.

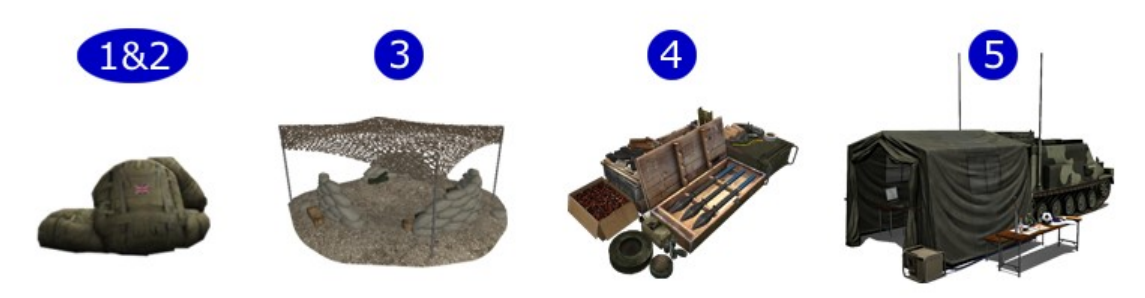

5) **Штаб** вашей команды или **оперативная база** вашей команды (единственные точки для спавна, которые доступны всегда).

Точки сбора отделения имеют **номер отделения** рядом с ними на экране спавна. Если вы попытаетесь спавниться на чужой точке сбора, то появитесь на своей точке сбора, либо у штаба на оперативной базе. Старайтесь спавниться как можно ближе к своему отделению чтобы помогать своим товарищам наиболее эффективно.

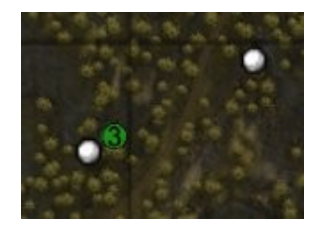

### <span id="page-11-0"></span>**Изменения в интерфейсе**

- Нововведение в интерфейсе Project Reality **личные сообщения**, которые может видеть только игрок которому они предназначались. Они служат для предоставления игроку информации о таких событиях как например:
	- Причина по которой игрок не получил запрашиваемый класс
	- Причина по которой запрошенное игроком сооружение не может быть построено
	- Уведомление о том что игрок должен покинуть место в технике во избежание наказания
- Также одним из новшеств в интерфейсе игры являются **уведомления из штаба**, появляющиеся в левой верхней части экрана и написанные большими оранжевыми буквами. Эти уведомления дают важную информацию о текущих задачах и прогрессе задания.
- Больше на экране у пехотинца **нет прицела** в виде креста. Если вы хотите точности при стрельбе, то используйте прицельные приспособления на оружии.
- **Имена игроков своей команды** теперь показываются **только на близком расстоянии** или при достаточно долгом наблюдении. **Имена врагов не показываются вообще**. Очень важно смотреть в кого стреляешь, так как идентификация цели стала сложнее.
- **Панель здоровья также отсутствует**. Если ваше здоровье падает ниже 75%, то вы начинаете видеть перед глазами вспышки и слышать кашель. При этом вы будете **терять здоровье** до тех пор пока вас не вылечат иначе вы погибнете.
- **Счётчик патронов** теперь отображает только режим стрельбы и количество оставшихся магазинов. Вы должны сами подсчитывать сколько патронов у вас осталось в магазине.
- Больше **не появляется сообщений об убийстве** (исключение дружественный огонь). Счёт в таблице очков обновляется когда убитый респавнится. Если хотите выяснить жива ли цель, вы должны искать её тело.
- **Мини-карта** не доступна для пехотинцев, при вождении техники она по-прежнему присутствует но не показывает направления взгляда людей. Полноразмерная карта доступна, но теперь она появляется

через секунду после вызова.

- **Количество оставшихся билетов** и времени теперь видны только при вызове карты по нажатию Caps Lock. Количество билетов у врага не показывается.
- Когда вы находитесь **под обстрелом**, экран станет тёмным и расплывчатым. Это симуляция уменьшения возможности ведения прицельного огня когда ваши позиции «подавляются» огнём противника.

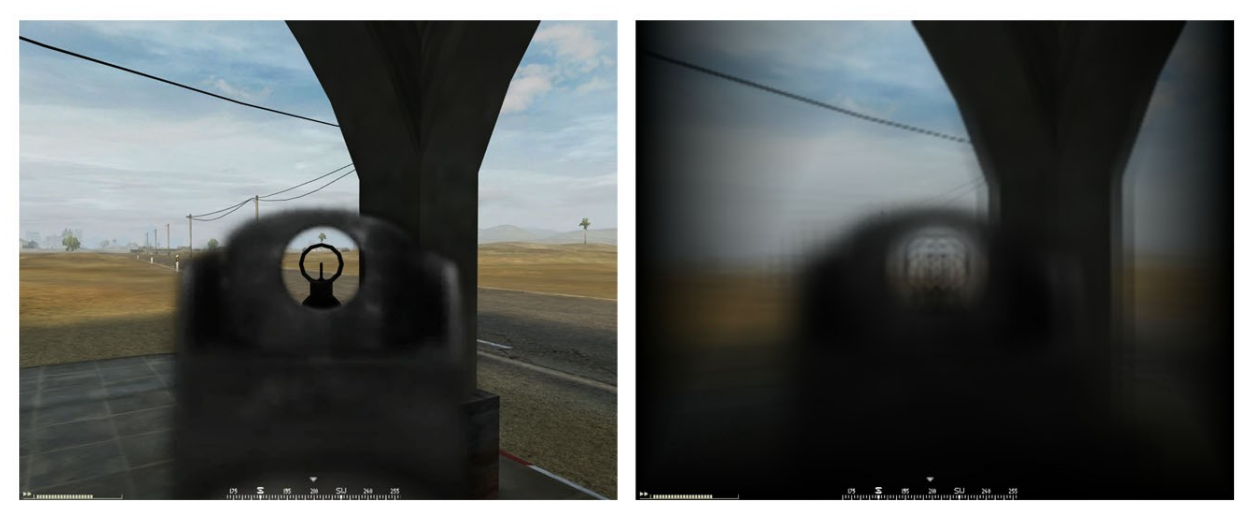

*Нормальный вид в игре (слева) и при эффект подавления в бою (справа)*

- **Критически** и **смертельно** раненые игроки видят чёрный экран вместо местности. Он пропадает после воскрешения или излечения.
- Система автоматического **указания противника** у пехотинцев убрана. У техники осталась возможность указания на воздушные цели. Офицеры могут отправить рапорт командующему о контакте с врагом, и уже командующий имеет возможность оповестить об этом команду, поставив маркер на карте. Простые бойцы могут лишь предупредить тех кто рядом о том что видит врага.
- **Левый клик** мыши в **радиоменю** (по умолчанию **Q** и **T**) на «RELOADING / CEASE FIRE» предупредит окружающих о том что вы меняете магазин, **правый клик** предупредит их о том что нужно прекратить вести огонь. Команда «GO, GO, GO / FALL BACK» работает

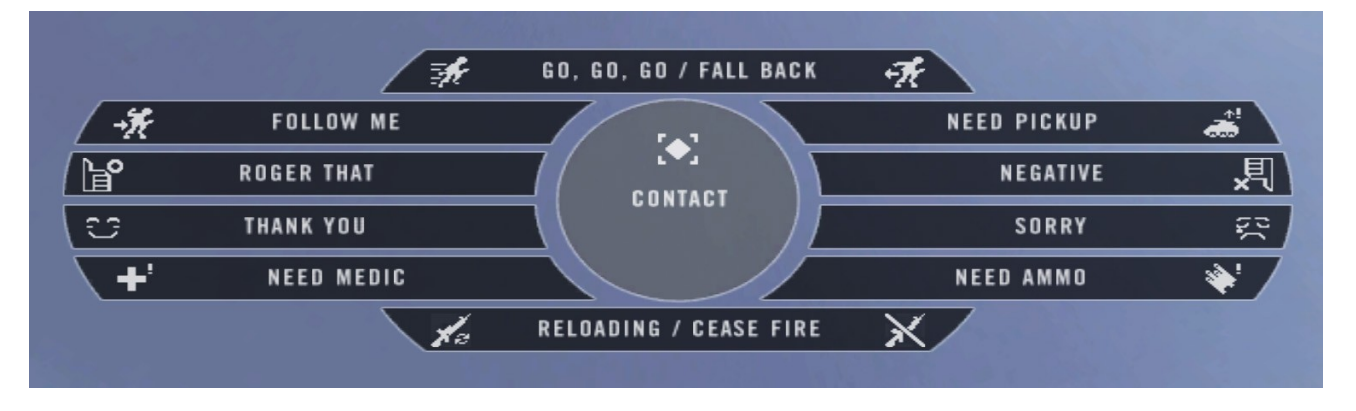

аналогично.

- Когда игрок использует свой **инвентарь**, первичное меню коммуникаций заменяется на подходящую по контексту команду. Когда вы держите в руках медпакет или аптечку, вы можете использовать команду «FIRST AID» для информирования игроков вокруг о том что вы хотите вылечить их. По тому же принципу можно обращаться с сумкой с боеприпасами, инъектором и лопатой.
- На **экран загрузки карты** добавлено несколько советов по геймплею чтобы сделать время ожидания загрузки немного более интересным и довести полезные советы до новичков.

### <span id="page-14-0"></span>**Уход за здоровьем**

Как было замечено ранее, больше на экране нет счётчика здоровья. Теперь, когда оно падает ниже 75%, то вспышки, кашель и размытая картинка предупредят вас об этом. Если вас не вылечат, то

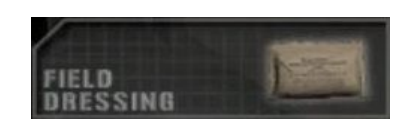

вы медленно истечёте кровью и погибнете. Чтобы это предотвратить, существует два пути пополнения здоровья. Многие классы имеют **медпакеты** которые возвращают вам 25% здоровья, их можно выбрать, нажав на **клавишу 9**. Можете бросить медпакет перед собой чтобы остановить кровотечение и восстановить немного здоровья, можете пользоваться медпакетами, которые другие игроки кинули на землю рядом с вами.

Лучшее средство – получение лечения от **медика**. Он сможет полностью вылечить вас с помощью аптечки первой помощи (её теперь нельзя выбросить). Нужно встать **прямо перед ним,** а медик в этом время **должен зажать кнопку огня**, держа в руках аптечку, лечение занимает около 20 секунд. В случае тяжелого ранения санитар может оживить вас в течение **5 минут**. Можно пропустить это время, щелкнув по **"Give up/Call medic"** на экране карты. Щелчок правой кнопкой мыши по этой кнопке позволяет снова позвать санитара. В этом моде требуется меньше пуль для тяжелого ранения, а попадания в голову зачастую означают мгновенную смерть. После того как вас оживили, у вас только 9% здоровья и **нужно получить лечение в течение 2 минут** или вы **истечёте кровью и погибнете**.

### **Выживание** – один из наиболее **важных аспектов** в PR.

Время которое занимает **респавн** составляет минимум 30 секунд и не превышает 45 секунд + штрафное время. Время ожидания санитара отнимается от таймера. Факторы, влияющие на время респавна перечислены ниже:

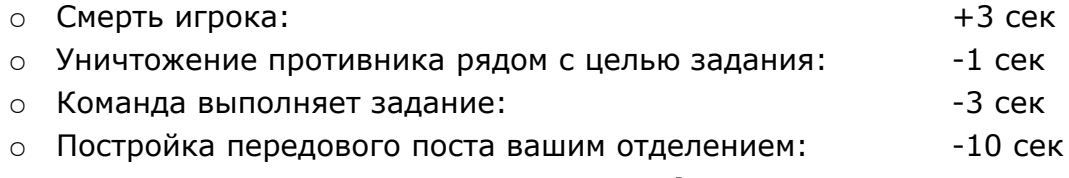

**Существует также разовое штрафное время респавна**, оно накладывается только **на следующий раз** когда вы будете респавниться:

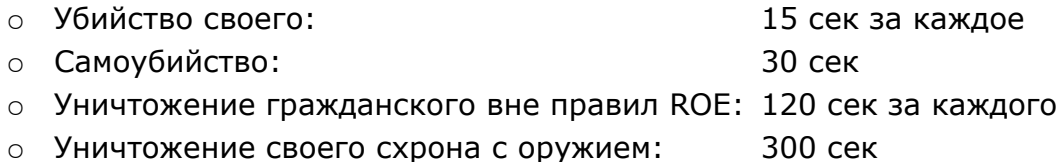

### <span id="page-15-1"></span>**Боеприпасы**

Если у вас **заканчиваются боеприпасы**, то можно пополнить их запас из следующих источников:

- 1) **Сумки с патронами** у классов Warrior, Militant и Rifleman. Тратить их рекомендуется лишь в трудной ситуации.
- 2) Лёгкие транспортные средства могут сбрасывать один большой **ящик снабжения.** БМП и некоторые другие техсредства могут сбрасывать больше.
- 3) Грузовики снабжения и транспортные вертолёты могут сбрасывать **ящики снабжения**. В них много боеприпасов, но их общее количество ограничено. Командующий больше не может их сбрасывать с воздуха. На грузовике умещается два ящика снабжения.
- 4) Кроме того повстанцам можно брать боеприпасы из **схронов** оружия, которые есть на картах **Insurgency**.
- 5) Боеприпасы можно пополнить у **пункта боепитания**.

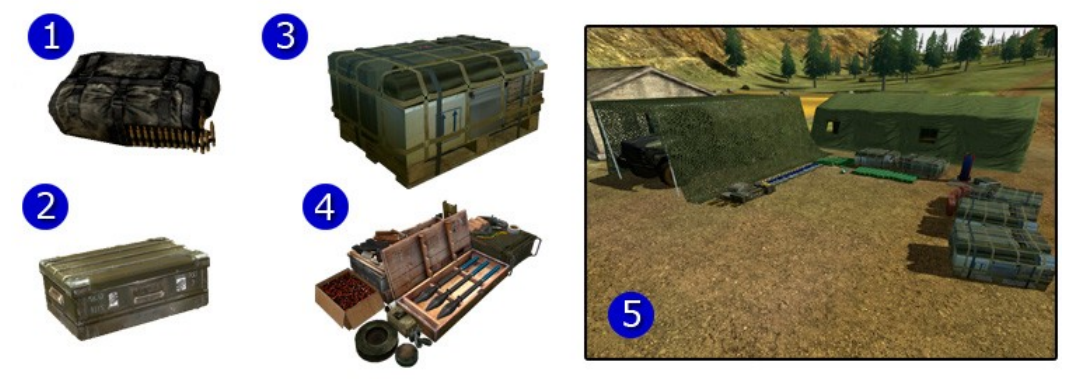

- Для пополнения боезапаса требуется **10-30 секунд**.
- **Невозможно пополнить боезапас от ов снабжения противника**.
- Старайтесь восполнять запасы у **пункта боепитания**, так как он содержит **бесконечный запас** амуниции и у него можно загружать боеприпасами **технику**.
- **Сумки с патронами** хватит чтобы перезарядить **одного солдата**, в то время как в ящиках снабжения боеприпасов гораздо больше.

### <span id="page-15-0"></span>**Штраф по очкам:**

Положительный баланс личных очков игрока и очков за командную работу может обнулиться если он сделает что-либо из следующего:

- Два раза получит наказания за убийство своих в течение одного спавна
- Застрелит пособника в нарушение правил ведения боевых действий (ROE). Подробнее в главе 5
- Уничтожит схрон оружия будучи повстанцем

Общий счёт очков игрока не может быть ниже нуля, но при этом счёт очков за командную игру может выйти отрицательным. Если вы убиваете кого-то из своих и возьмёте его класс (в течение 3 минут), то мгновенно погибнете.

### <span id="page-17-0"></span>**Сведения о технике**

- В отличии от BF2 многие виды техники ведут себя иначе и требуют более тщательного изучения перед полноценным использованием. Изучение важно так как техника имеет очень длинное время спавна (до 20 минут), так знание о том как её сберечь совсем не лишнее.
- При потере техники команда теряет также и билеты:
	- Джип или грузовик: 2 билета
	- Транспортный вертолёт: 5 билетов
	- БТР или БРДМ: 5 билетов
	- Танк или БМП: 10 билетов
	- Самолёт или штурмовой вертолёт: 10 билетов
- Техника **закреплена за фракцией**. Так что теперь нельзя воровать у врага БМП, вертолёты, катера, джипы и т.п..
- Залезть в технику можно только через соответствующие точки доступа (т.е. люки и аппарели).
- Без запроса специального класса солдатам позволено управлять небольшими небронированными видами техники (джипы, грузовики, каьера и т.п.). Если для управления требуется класс **Crewman** или **Pilot**, то вы получите об этом предупреждение, а экран потемнеет. Если вы при этом не вылезете из техники за 10 секунд то погибнете.

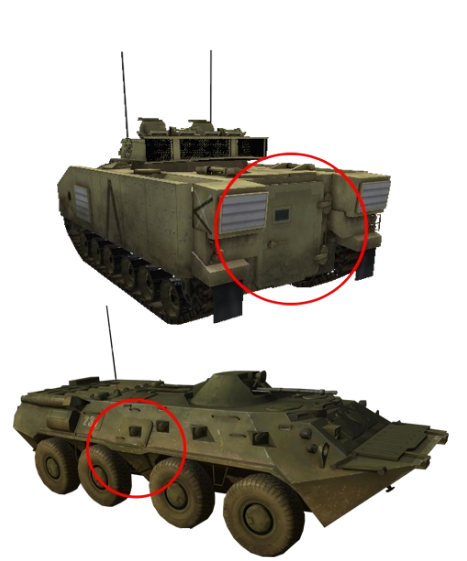

*Точки доступа у БМП и БТР*

- Если вы покинете горящую **или движущуюся технику**, то получите травмы, чем быстрее двигалась техника, тем тяжелее будут травмы.
- Уничтожение **обломков своей** техники не влияет на **счёт**, но при этом появляется сообщение о том что вы стреляете по обломкам дружественной техники.
- При управлении **стационарными установками** и **вооружением техники** требуется несколько секунд до открытия огня:

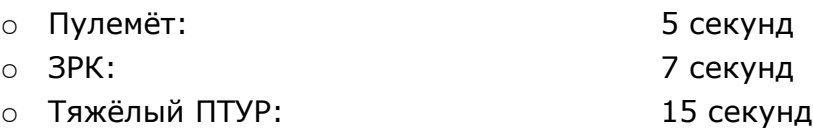

- Основное оружие на бронетехнике: 30 секунд
- У стационарных ПТУРов есть прицелы с возможностью приближения вида
- Покидание техники находящейся в воздухе и падение в воду с больших высот может привести к тяжёлым травмам и смерти

# **4. Оружие и экипировка**

### <span id="page-18-0"></span>**Основные изменения в вооружении и экипировке классов**

- Для ведения **точного огня** из оружия **после завершения движения** требуется большее время (около 5 секунд). Если то движение занимало менее 5 секунд то время на подготовку к стрельбе сокращается, таким образом игрок может немного корректировать позицию не сбивая прицел. Переход в положение лёжа резко ухудшает меткость огня на несколько секунд.
- У большинства видов оружия по умолчанию включён режим **полуавтоматического** огня.
- Оружие требуется перезаряжать **вручную** (по умолчанию: **R**).

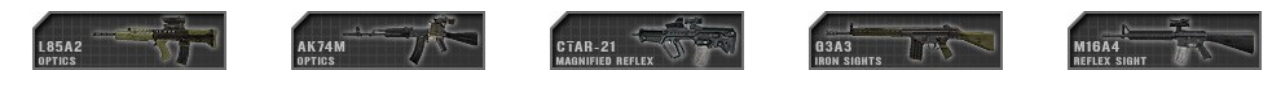

**Штурмовые винтовки** обычно доступны в разной комплектации, то есть с разными прицелами. Прицеливание с помощью оптического прицела займёт больше времени чем с помощью коллиматорного или полевого.

Доступно: всем классам кроме использующих другое оружие как основное или невооруженных

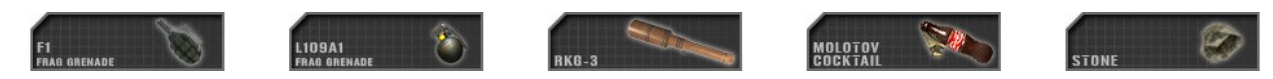

**Осколочные гранаты** в PR имеют больший радиус фугасного и осколочного действия но меньшую точность броска при броске сходу или в прыжке а также меньший радиус броска чем в BF2. Перед детонацией проходит больше времени. **РКГ-3** и **«коктейль Молотова»** взрываются при контакте. РКГ-3 оптимально подходит для борьбы с техникой, в то время как «коктейль» покрывает небольшой участок поверхности горящей жидкостью и может быть использован против живой силы противника в зданиях. **Булыжник** причиняет лишь лёгкие повреждения игроку, но несколько попаданий подярд могут быть смертельными. Чтобы предупредить своих о броске гранаты следует использовать соответствующую команду в радиоменю (по умолчанию вызывается клавишей **Q**), держа при этом гранату в руках.

Доступно (гранаты): большинству классов пехоты, особенно Officer и Rifleman

Доступно (коктейль Молотова): части классов в нерегулярных силах

Доступно (камень): классам Пособник (Civilian Collaborator) и части повстанцев

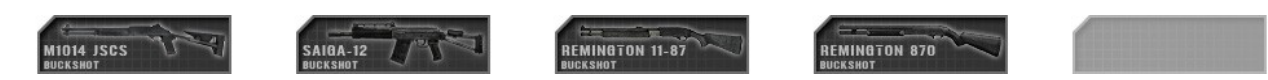

**Дробовики** наиболее эффективны при ближнем бою. Их также можно использовать для взлома запертых дверей. При стрельбе по повстанцам заряд считается несмертельным и очки засчитываются как при аресте, так было задумано для тех случаев когда пособники скрываются в труднодоступных местах.

Доступно: Rifleman Specialist, Warrior талибов (АК-74), Warrior у Хамас (АКС-47), повстанцы с Remington 870, класс Combat Engineer у Militia/Taliban/Hamas

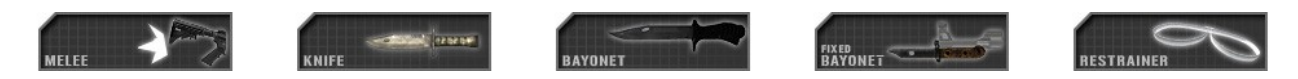

**Атаки врукопашную** при ударе по врагу являются смертельными мгновенного действия. В режиме Insurgency убитые таким образом повстанцы считаются арестованными.

Доступно: все классы кроме Pilot, Civilian Collaborator и невооруженного класса

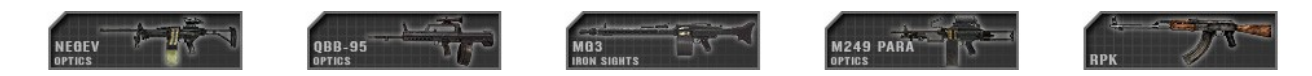

**Лёгкие пулемёты** (LMG) используются для ведения огня на подавление и при грамотном использовании в засаде могут быстро уничтожить вражеское отделение. Для увеличения меткости и управления огнём их можно поставить на сошки. В таком режиме меткость огня из пулемёта ухудшается при стрельбе лишь незначительно, однако при движении значительней чем без сошек. Положение игрока при стрельбе (стоя, на колене, лёжа) не влияет на меткость при постановке пулемёта на сошки.

Доступно: Automatic Rifleman, повстанцы с ПКМ и РПК (подбираются у схронов)

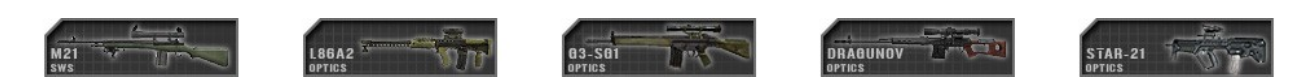

**Винтовки точного боя** (DMR) используются для поражения целей на расстоянии дальше эффективного радуиса действия штурмовых винтовок с помощью точного огня в полуавтоматическом режиме. Их можно поставить на сошки для увеличения меткости стрельбы ценой снижения мобильности. Положение игрока при стрельбе с сошек не влияет на меткость огня. При стрельбе по целям на дистанции до 600 метров нет нужды использовать поправки, при стрельбе на большие расстоянии это необходимо. Для достижения максимальной точности стрельбы необходимо ждать около 2 секунд между выстрелами.

Доступно: Marksman, повстанец с СВД (подбирается у схронов)

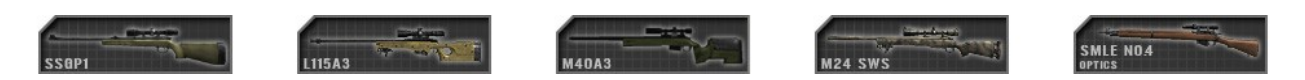

**Снайперские винтовки** используются для уничтожения приоритетных целей на дальних дистанциях. Скорострельность этих винтовок низка так как они используют механизм скользящего затвора. Положение игрока при стрельбе не влияет на меткость. Использование поправок при стрельбе требуется только на расстояниях больше 600 метров до цели. Наибольшая точность достигается при паузе в 8 секунд между выстрелами. С помощью кнопки переключения режима ведения огня (по умолчанию **3**) можно включить звук дыхания который длится около 8 секунд и указывает на время для следующего выстрела. При удерживании кнопки ведения огня вы сможете отследить попадание своей пули до того как передёрнуть затвор (что бы это ни значило).

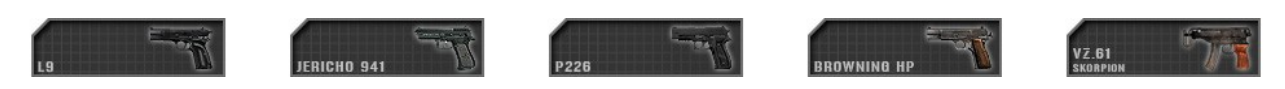

Доступно: Sniper, повстанец с SMLE No.4 (подбирается у схронов)

**Пистолеты** традиционно используются командирами отделений регулярных армий как знак власти. Снайперы в PR используют их для самообороны при смене позиции. Некоторые повстанцы у которых нет основого оружия такде используют пистолеты.

Доступно: Officer, Sniper, повстанец-подрывник и повстанец с ПЗРК (подбираются у схрона)

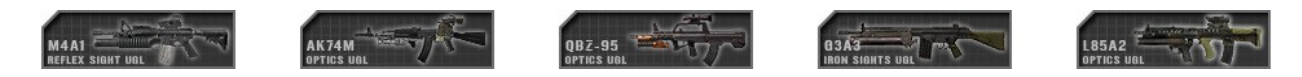

**Подствольные гранатомёты** (UGL) крепятся к штурмовым винтовкам и используются против групп или отдельных солдат противника. Их применение также эффективно против небронированной техники, радиус стрельбы из ПГ составляет около 200 метров. Гранатам требуется пролететь 30-40 метров для приведения для приведения в боевое состояние иначе они не взорвутся. ПГ могут стрелять также и дымовыми гранатами для скрытия своих маневров. При прицеливании перед стрельбой из ПГ вы можете увидеть рамку в виде лесницы, числа рядом с рамкой отражают расстояние до цели с интервалом в 100 метров. Рекомендуется использовать планку с той меткой которое отражает расстояние до вашей цели. При стрельбе по целям выше или ниже вас требуется вносить поправки (целиться выше цели если она выше вас и наоборот)

Доступно: Grenadier

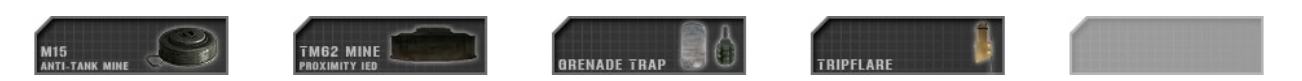

**Мины** являются скрыто установленными боеприпасами, взрывающимися при приближении к ним цели и используемыми для поражения техники. Некоторые солдаты, использующие гранату Ф-1 могут утсанавливать **растяжки (grenade trap)** вместо того чтобы просто бросить гранату. **Сигнальная мина (trip flare)** может быть испльзована для предупреждения о приближении противника. Все эти устройства могут быть приведены в действие вражескими или дружественными войсками. Их следует устанавливать в положении лёжа, при этом они приводят себя в боевую готовность через 5 секунд (15 секунд для мин). Один игрок может установить до 30 мин, 10 сигнальных мин и 4 растяжек. Эту устройства будут находится в боевой готовности в течение 10 минут после того как установивший их солдат погибнет (20 минут для мин). Солдаты могут предотвратить срабатывание растяжки или сигнальной мины передвигаясь рядом с ними в положении лёжа. Держа мину или растяжку в руках, вы можете использовать радиоменю чтобы установить на карте красный предупреждающий маркер для своей команды. Каждый игрок может установить до 3 маркеров. Кроме того, такие маркеры могут быть установлены и удалены командующим.

Доступно (мины): Combat Engineer, Sapper у повстанцев, подрывник у повстанцев (подбирается у схрона)

Доступно (растяжки): Scout, Taliban Warrior (AK47), Hamas Warrior (M16A1), Sniper у Militia/Taliban/Hamas, Sapper у повстанцев, подрывник у поставнцев (подбирается у схрона)

Доступно (сигнальные мины): Sniper регулярных армий

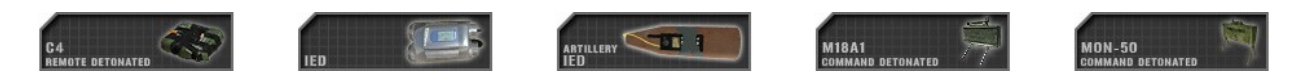

**Взрывные устройства с дистанционным управлением** в Project Reality обладают боле высокими характеристиками взрывной силы и воздействия. Чтобы привести C4 в боевую готовность потребуется 5 секунд после установки (10 секунд для противопехотных мин). После приведения в готовность будет слышен характерный звук. Если привести устройство в действие преждевременно, то оно не взорвётся. СВУ (самодельное взрывное устройство, оно же IED) не имеют подобного предохранительного механизма. C4 и противотанковые СВУ должны устанавливаться в положении лёжа. Игрок может установить до 4 противопехотных мин и 5 упаковок C4 или СВУ.

Доступно (C4): Combat Engineer регулярных армий

Доступно (СВУ): Combat Engineer у Militia/Taliban/Hamas, Sapper повстанцев

Доступно (проивотанковые СВУ): подрывник повстанцев (подбирается у схрона)

Доступно (противопехотные мины): Rifleman AP, Comabt Engineer у Militia/Taliban/Hamas

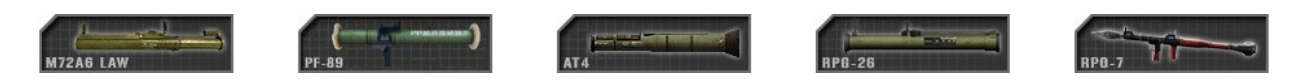

**Лёгкие противотанковые гранатомёты** используются для поражения небронированных и легкобронированных целей. Против тяжелобронированной техники являются неэффективными. Для достижения достаточной меткости перед выстрелом игрок должен не двигаться и целиться в течение примерно 4 секунд. В зависимости от модели, эффективную стрельбу из гранатомётов обычно ведут на расстояние около 100 метров.

Доступно: Rifleman AT, Anti-Tank у Militia/Taliban/Hamas, повстанец с РПГ-7 (подбирается у схронаpickup kit)

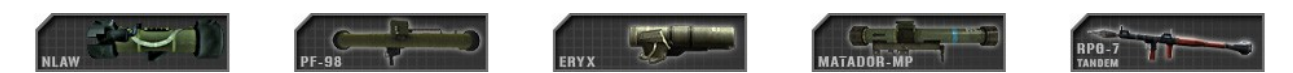

**Тяжёлые противотанковые установки** (объединены специальные гранатомёты и переносные ПТУРы) используются для поражения бронированной техники. С помощью них возможно уничтожение легкобронированных и среднебронированных целей с одного попадания, в то время как на танки придётся потратить несколько выстрелов, кроме случаев поражения в заднюю или верхнюю проекции. Перед использованием этого оружия требуется производить подготовку к стрельбе в течение 15 секунд. Стрельба возможна как только станет доступно прицельное приспособление. Для точного попадания также требуется находится некоторое время в неподвижном состоянии пока два маркера не сойдутся на цели, которая должнанаходиться в центре прицела. Для того чтобы отследить выстрел требует держать кнопку ведения огня зажатой после выстрела. Противотанковому заряду, будь то ПТУР или граната, требуется пролететь 30 метров для приведения в боевое состояние, иначе детонации при столкновении с целью не будет.

Доступно: Anti-Tank регулярных армий

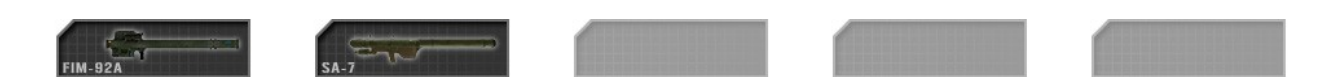

**Переносные зенитно-ракетные комплексы** предназначены для поражения воздушных целей и для попадания требуют наведения на цель. Этот процесс идёт несколько секунд и если за это время цель выпустила тепловые ловушки то наведение будет нарушено. В PR пилоты получают предупреждающий сигнал через несколько секунд после того как на них начали наводение.

Доступно: Anti-Aircraft, поставнец с ПЗРК «Стрела-1» (подбирается у схрона)

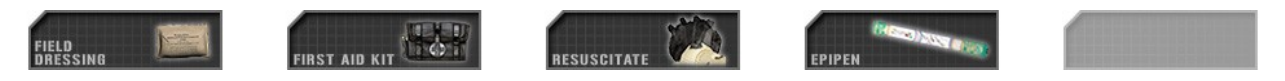

**Медпакеты** восстанавливают 25% жизни игрока. Для использования надо бросить их на землю рядом с игроком которому требуется лечение. Выбрать медпакет можно с помощью клавиши 9. **Полевая аптечка** полностью восстанавливает уровень здоровья и приводится в действие кнопкой ведеия огня при условии того что санитар держит её в руках и направил на игрока которого хочет вылечить, при этом должен раздаваться характерный звук разрываемого бинта. Аптечки нельзя бросать на землю и для полного излечения тяжелораненого игрока теперь требуется продолжительное время. Чтобы вылечить себя, санитару надо держать аптечку в руках, смотреть вниз и жать на кнопку ведения огня. **Массаж сердца** позволяет приподнять тела бойцов застрявших в текстурах. Затем их можно «оживить» с помощью **инъектора.** Свежеоживлённых таким образом солда нужно как можно скорее вылечить с помощью аптечки или медпакетов, иначе они снова истеу кровью.

Доступно (медпакеты): солдаты регулярных армий, а также Militia/Taliban/Hamas, Cell Leader повстанцев.

Доступно (аптечки, массаж сердца, инъектор): Combat Medic/Corpsman, Civilian Collaborator

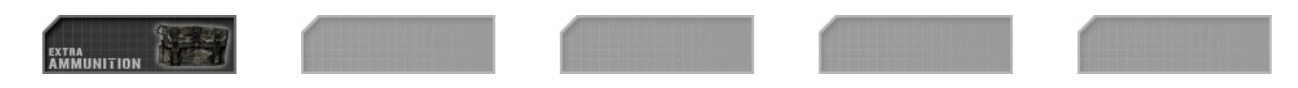

**Сумка с боеприпасами** пригодится когда у вас закончились патроны. Из такой сумки можно достать несколько магазинов и пару гранат.

Доступно: Rifleman, Militant, Warrior

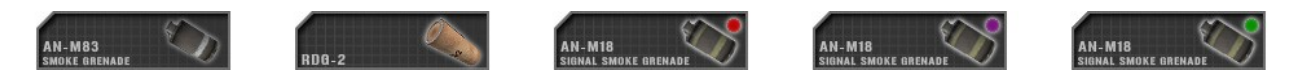

**Дымовые гранаты** используются для того чтобы скрыть передвижения союзников или дать сигнал союзному вертолёту или самолёту. Дымовая завеса устанавливается за 30 секунд и постепенно рассеивается в течение одной минуты.

Дотсупно (дымовые гранаты): Rifleman, Combat Medic/Corpsman, Automatic Rifleman, Militant (AK74), Anti-Tank, Anti-Aircraft, Rifleman AT, Rifleman AP, Marksman, Crewman, Sniper у Militia/Taliban/Hamas

Доступно (сигнальные дымы): Officer, Sniper у регулярных армий, Pilot

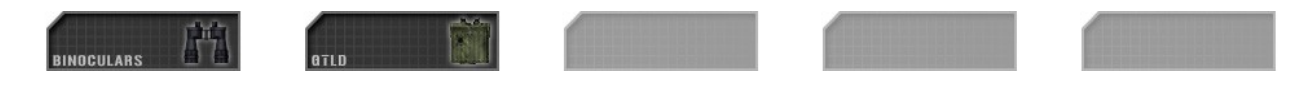

С помощью **биноклей** солдаты могут замечать и идентифицировать цели на рсстоянии. **Лазерный целеуказатель** (GLTD) используется для метки целей для последующего авиауара.

Доступно (бинокли): всем кроме Officer, Sniper, Pilot и невооруженному классу Доступно (ЛЦУ): Officer и Sniper регулярных армий

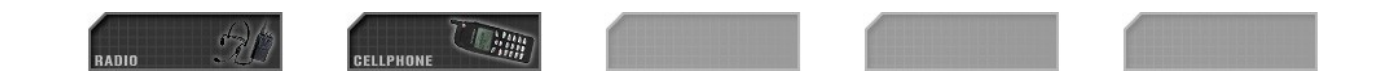

**Полевые радиостанции** и **сотовые телефоны** используются для сообщения команде о местонахождении врага. Радиостанции могут быть использованы командирами отделений для запроса поддержки у других подразделений и для заказа на строительство.

Доступно: Officer, Cell Leader, Civilian Collaborator, неворуженным классам нерегулярных войск

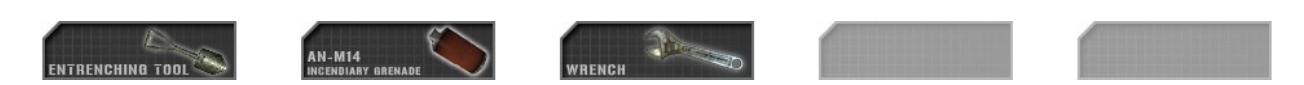

**Саперная лопатка** используется для возведения командных построек, для нападения её использовать невозможно. Для инициализации процесса строительства нужно быть близко к постройке, глядеть на неё, держать в руках лопатку и жать клавишу открытия огня до тех пор пока анимация строительства не прекратится. **Зажигательные гранаты** используются для разрушения вражеских построек и ящиков снабжения. Их также можно использовать против вражеской лёгкой техники, стоящей на месте. В десантных вариантах классов эта граната не предусмотрена. **Разводной ключ** нужен только для целей разминирования, в Project Reality с помощью него технику чинить невозможно.

Доступно (сапёрная лопатка): всем кроме Officer, Combat Medic/Corpsman, Sniper, Pilot, Civilian Collaborator и невооруженному классу

Доступно (зажигательные гранаты): используются только классами регулярных армий - Rifleman, Rifleman specialist, Automatic Rifleman, Combat Engineer, Rifleman AT, Rifleman AP и Marksman

Доступно (разводной ключ): Combat Engineer у регулярных армий

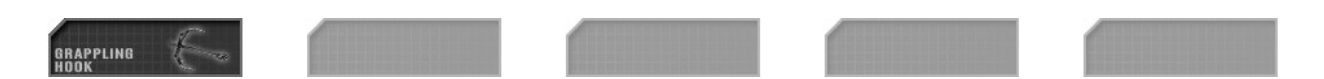

**Крюк с троссом** перебрасывают через стены или забрасывают на крышу чтобы преодолеть эти препятствия или взобраться на них. После того как крюк успешно прикрепится к поверхности, игрок может забраться по нему, нажав клавишу **E** и двигаясь вперёд или назад. Крюк может быть подобран бросившим его с помощью кнопки подбора класса (по умолчанию **G**).

Доступно: Rifleman Specialist, Scout, Civilian Collaborator

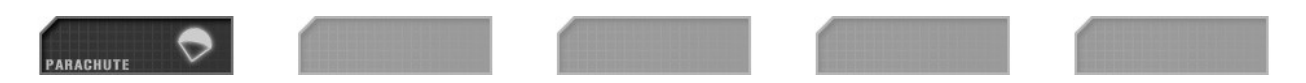

**Парашюты** используются пилотами и десантниками по нажатию клавиши 9 во время прыжка. Во избежание травм, парашют нужно раскрыть минимум за 20 секунд до столкновения с землёй. Последствия раскрытия менее чем за 8 секунд до столкновения будет фатальными.

Доступно: Pilot, любому классу который использует транспортный самолёт как точку спавна

# **5. Ассортимент классов**

Классы можно группировать по двум характеристикам:

- Доступность: Стартовые / Запрашиваемые / Подбираемые
- Ограниченность: Нелимитированные / Специальные / Пехотные

Все **стартовые** классы могут быть получены при выборе на экране при спавне. Стартовые пехотные и специальные классы также могут быть заказаны после спавна.

**Запрашиваемые** классы могут быть получены только после спавна. Каждый запрашиваемый пехотный или специальный класс доступен лишь ограниченному числу игроков в каждой команде.

Повстанцы не могут запрашивать классы, но имеют возможность **подбирать** их на базе и у схронов.

**Нелимитированные** классы могут быть получены кем угодно.

**Специальные** же классы доступны солдатам у которых в отделении 2 или более человек. В отделении может быть только один боец со специальным классом своей команды, полученным в должном порядке из очереди.

**Пехотные** классы достпные в отделениях с 4 и более бойцами. В отделении такие ограничения на количество пехотных классов как и на специальные.

### <span id="page-26-0"></span> **Классы в Project Reality**

Стартовые нелимитированные :

- **Rifleman/Militant/Warrior/Insurgent** основной класс пехоты, обычно укомплектован штурмовой винтовкой и гранатами.
- **Rifleman Specialist/Scout** использует крюк с троссом чтобы помочь своему отделению преодолевать различные препятствия. У класса Rifleman Specialist также предусмотрено наличие дробовика для взлома запертых дверей.
- **Civilian Collaborator** (он же Пособник) невооруженный повстанец который помогает своей команде аптечкой первой помощи и крюком с троссом. С помощью своего сотового он может доложить команде о местонахождении врага. Так как это гражданское лицо, то к нему применяются особые правила которые подробно описаны далее в руководстве.
- **Sapper** повстанцев устанавливает растяжки и самодельные взрывные устройства. Незаменим при подготовке грамотной засады.

Стартовые специальные :

**Officer/Cell Leader** - этот класс может получить только командир отделения. Он несёт ответственен за командование своим отделением, связь с остальными членами команды и строительство передовых постов. Подробнее касс описан в главе 6.

Стартовые пехотные :

- **Combat Medic/Corpsman** ответственнен за медицинскую помощь своему отделению.
- **Automatic Rifleman** ведёт огонь из подавления из штатного пулемёта и идеально подходит для засад.

### Запрашиваемые нелимитированные :

- **Crewman** единственный класс, управляющий техникой в Project Reality. Вооружён только карабином или пистолетом-пулемётом.
- **Pilot** единственный класс который может управлять вертолётами и самолётами. Оружия не предусмотрено, но в наличии есть парашют.
- **Невооруженный** класс может служить промежуточным для того чтобы обменяться классами с другим бойцом в отделении. Если этот класс используется повстанцем то по истечении одной минуты к нему применяются правила как к Civilian Collaborator.

Запрашиваемые специальные :

- **Anti-Tank** ведёт борьбу с бронетехникой противника.
- **Sniper** ведёт разведку в интересах команды и может поражать приоритетные цели из своей винтовки на расстоянии.
- **Anti-Aircraft** ведёт борьбу с авиацией противника.
- **Combat Engineer** может устанавливать минные поля, уничтожать вражеские постройки и разминировать вражеские взрывные устройства.

#### Запрашиваемые пехотные:

- **<b>Rifleman Anti-Tank** использует лёгкие гранатомёты для поражения легкобронированных и небронированных целей.
- **Rifleman Anti-Personnel** экипирован противопехотной миной дистанционного подрыва, которую очень удобно использовать для засад.
- **Grenadier** с помощью подствольного гранатомёта уничтожает солдат противника, находящихся на расстоянии или в укрытиях.
- **Designated Marksman** обеспечивает поражение целей отделения за пределами дальности эффективной стрельбы из штурмовой винтовки.

### Подбираемые нелимитированные :

- **Подрывник** использует противотанковое СВУ вместо обычного варианта.
- **Повстанец с РПГ-7** ведёт борьбу с техникой и не носит другого оружия.
- Повстанец с **РПК/ПКМ** используются как **Automatic Rifleman**.
- Повстанец с **СВД** используется как **Designated Marksman**.
- Повстанец с **SMLE No.4** эквивалент класса **Sniper**.

Повстанец с **ПЗРК «Стрела-1»** борется с авиацией.

## <span id="page-29-0"></span> **Пособник ( Civilian Collaborator )**

Играющие за повстанцев могут выбрать класс Civilian Collaborator, у которого нет другого вооружения кроме камней. Гражданские погибают если подбирают сумки чужих классов или если пытаются управлять стационарными орудиями или вооружением на технике. По сотовому телефону они могут вызвать обстрел из миномётов если во главе команды стоит командующий (подробности в главе 6). После ареста пособник может респавниться через 2 минуты (плюс одноразоые штрафы по времени).

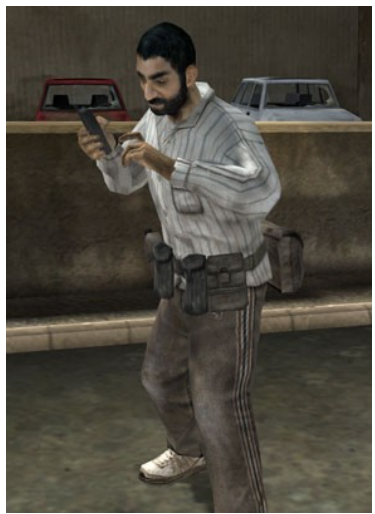

*Civilian Collaborator*

Вы можете арестовывать замеченных гражданских с помощью полицейских средств, заменяющих нож на картах с повстанцами. Дробовик с штурмовыми зарядами может использоваться в качестве средства ареста любых повстанцев. Если гражданский совершает самоубийство, то считается арестованным и добавляет IP войскам коалиции, но респаниться при этом всего лишь за 60-75 секунд.

Гражданские и невооруженные повстанцы попадают под действие **правил ведения боевых действий** (ROE). Те пособники которые производят указанные ниже действия в течение последней минуты считаются комбатантами и могут быть уничтожены без штрафов:

- спавнятся или подбирают класс
- используют оружие или технику (камни не считаются оружием)
- делают массаж сердца или инъекции

Если вы убьёте пособника в нарущение этих правил то на вас будут наложены следующие **штрафы**:

- После следующей смерти вы заспавнитесь на **120 секунд позже** за каждого застреленного гражданского (до 5 минут дополнительного времени)
- Вы не сможете запросить для себя **специальные классы** в течение 10 минут
- Количество ваших очков уменьшится до 0 и убийство гражданского не попадёт в счётчик фрагов
- Ваша команда **потеряет 10 IP**

В версии Project Reality 0.9 наезд техникой на гражданского или его убийство при использовании лестниц или троссов также карается штрафами в том случае если нарушает ROE.

### <span id="page-30-0"></span>**Процедура запроса классов**

Чтобы запросить и получить лимитированный класс, нужно выполнить следующие условия:

- Вы должны находиться в **специальном** месте
- Вы должны быть в **скваде** с **достаточным числом игроков**, к тому же не должно быть так что уже многие из них **уже используют** этот класс
- Запрашиваемый класс должен быть **доступен** в пуле (pool)
- Вам должно быть **разрешено** делать запрос на класс

Если вы находитесь в нужном для запроса месте, но не отвечаете одному из требований, то вас известят об этом:

You need to be close to a friendly SUPPLY GRAVE or APG to request this kit

### **Места заказа классов:**

В зависимости от **типа класса**, который вы хотите заказать, вам нужно быть в одном из следующих мест:

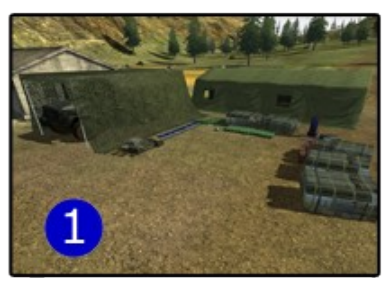

### Все запрашиваемые классы:

- 1) В пункете боепитания (или у командного поста)
- 2) У ящиков снабжения **своей** команды или у схрона с оружием
- 3) У **БТР** своей команды

#### Технические классы :

4) У нужного вида техники (танка, вертолёта, самолёта)

Невооруженный класс:

Где угодно

Находясь внутри техники, классы заказывать нельзя.

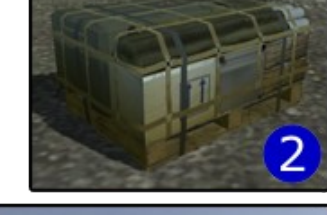

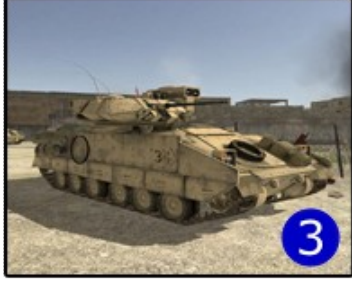

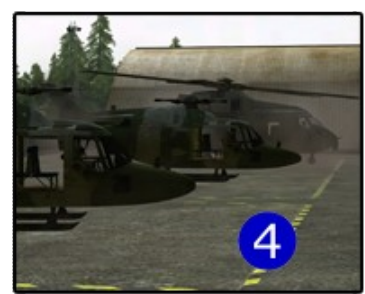

Чтобы заказать лимитированный класс в этих местах, вы должны использовать клавишу **дополнительного радио** (по умолчанию «**T**») и взывать «REQUEST KIT», откроется подменю со списком классов. Если запрос одобрен, то сумка класса окажется прямо у вас под ногами. Надо лишь нажать на

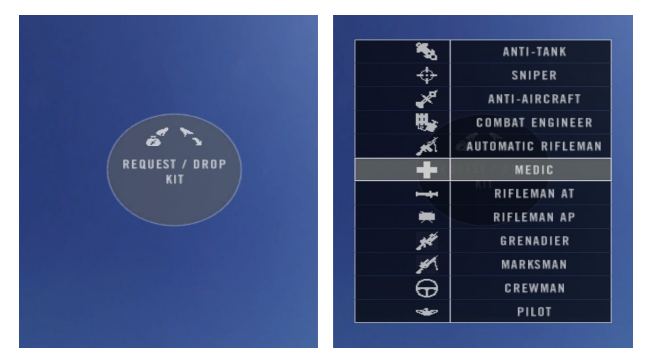

клавишу **подбора** (по умолчанию «**G**») чтобы взять её. Если запрос не одобрен, то вы увидите личное сообщение с объяснением.

Для заказа **невооруженного класса** нужно нажать на правую кнопку мыши после **T** и выбрать опцию "DROP KIT". В подменю та же правая кнопка мыши может быть использована для заказа варианта класса с оружием без прицела.

### **Требования к отделению:**

- **Пехотные классы** доступны для игроков если в их скваде не меньше **4** бойцов, только **один** из них может использовать один класс в одно и то же время.
- **Специальные классы** доступны игрокам если в их скваде по крайней мере 2 бойца.
- На **технические классы** не накладываются ограничения если вы в скваде.

### **Доступность класса:**

Пехотные и специальные классы берутся из пула. Число доступных классов зависит от количества игроков в команде. Стартовые и технические классы не ограничены по количеству.

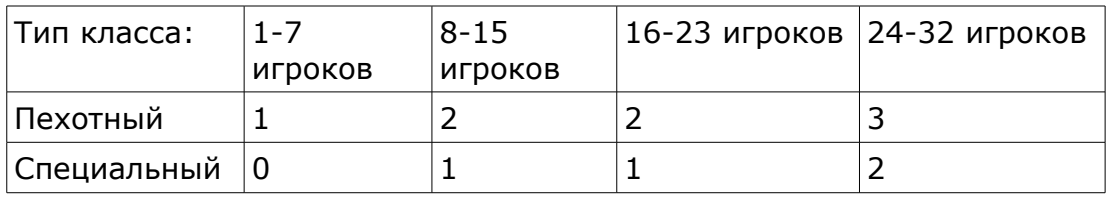

Когда пехотный класс при смерти или тяжёлом ранении «роняют» и не подбирают в течение 5 минут, то он исчезает и возвращается в пул. Для специальных классов требуется ещё 5 минут для возврата из пула.

### **Требования по доступу:**

Повстанцы не могут заказывать классы. Только их командующий имеет право заказать класс офицера. Нижеуказанные действия приведут к тому что ваш запрос на класс будет временно заблокирован:

Заказ лимитированного класса. Запрос на другие лимитированные классы блокируется на **2 минуты**.

- Смена отделений, блокировка на **2 минуты**.
- Убийство того члена своей команды кто обладает лимитированным классом, блокировка на **3 минуты**.
- Убийство гражданского в нарушение правил ROE, блокировка на **10 минут**.
- Спам запросами на лимитированный класс, блокировка на **30 секунд**.

# **6. Комод**

### <span id="page-33-2"></span>**Указание на противника**

Командир отделения в Project Reality имеет немало специальных способностей. Он может помечать на карте местонахождение вражеских войск и направлять запросы командующему. Для того чтобы пометить цель на карте для команды нужно выполнить следующие шаги:

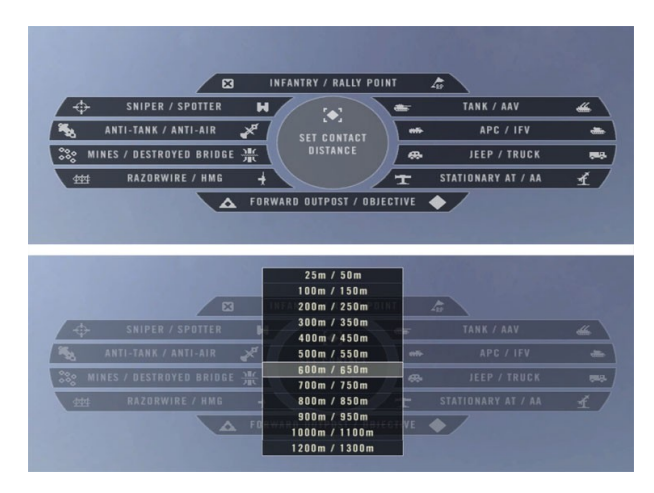

- 1. Выбрать радио и нажать на правую кнопку мыши для активации.
- 2. Открыть радиоменю (по умолчанию **Q**) и использовать кнопку "SET CONTACT DISTANCE" для того чтобы выбрать дистанцию до цели из списка. Для определения расстояния можно к примеру поставить на цель маркер наблюдения (**OBSERVE**) для своего отделения.
- 3. Открыть радиоменю заново и выбрать нужный тип маркера для цели (танк, БТР и т.п.).
- 4. Игрок может таким образом установить до 3 маркеров, они будут действовать в течение 5 минут.

### <span id="page-33-1"></span> **Система ЛЦУ ( GLTD )**

В снаряжении командира отделения есть система лазерного целеуказания GLTD (Ground Laser Target Designator), которая может использоваться для наблюдения за вражескими целями и **подсветки целей**. После подсветки эти цели могут быть атакованы воздушными силами. Чтобы использовать GLTD, просто щёлкните левой кнопкой мыши чтобы установить маркер лазерного наведения. Маркер держится **30 секунд** и перемещается вместе с целью. Если вы установите новый маркер, то старый исчезнет. При использовании ЛЦУ вы можете с помощью радиоменю установить маркер вызова поддержки с воздуха (CAS). Это действие автоматически оповестит команду о цели текстовым сообщением в командном чате.

### <span id="page-33-0"></span>**Установка точек сбора**

Если один или более бойцов в отделении погибли, комод может установить точку сбора для ускорения процесса перегруппировки. Для этого нужно нажать кнопку дополнительного радиоменю (по умолчанию **T**) и выбрать "PLACE RALLY POINT".

При этом должны быть соблюдены следующие ограничения:

- Вы командир отделения и имеете офицерский класс
- Вы можете установить только одну точку сбора без перезарядки
- Минимум в 25 метрах от вас находится другой боец вашего отделения
- В радиусе 100 метров нет ни одного противника
- Точка сбора автоматически исчезает через 60 секунд.
- Для перезарядки точки сбора командир отделения должен сделать респавн или находиться близко от передового поста своей команды, либо рядом с командным постом или пунктом боепитания.
- **Щелчок правой кнопкой мыши по "PLACE RALLY POINT" отдаёт вашему** отделению приказ собраться рядом с вами (чтобы позволить установить точку сбора)

### <span id="page-34-0"></span>**Вызов огневой поддержки**

Командир отделения может использовать радио для запроса помощи у других подразделений. Для этого он должен выбрать радио и нажать кнопку дополнительного радиоменю

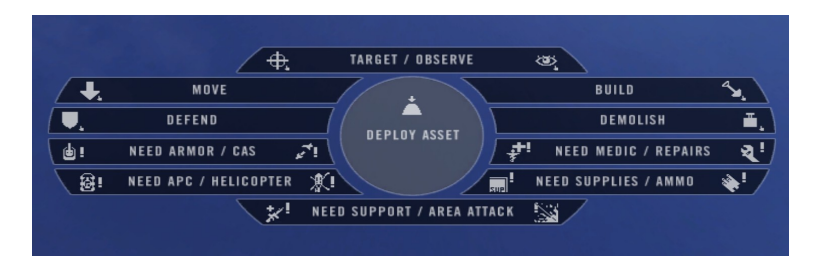

(по умолчанию **T**). Это действие откроет меню для запроса поддержки и строительства. Пять нижних команд, начинающихся с "NEED ..." установят соответствующий маркер на вашей позиции и передадут оповещающее сообщение вашей команде.

Команда "**NEED AREA ATTACK**" действует несколько мначе. В зависимости от карты и режима игры с её помощью можно запросить авиаудар, артналёт или обстрел из миномётов. Если ваш запрос будет одобрен командующим то действие будет выполнено незамедлительно. Для разных видов атак действуют разные паузы перед повторным использованием:

> 60 минут 40 минут

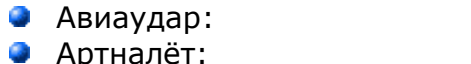

Миномётный обстрел: 30 минут

Подобные атаки могут быть весьма разрушительными и не должны быть вызваны если свои подрязделения находятся на расстоянии 300-400 метров до цели.

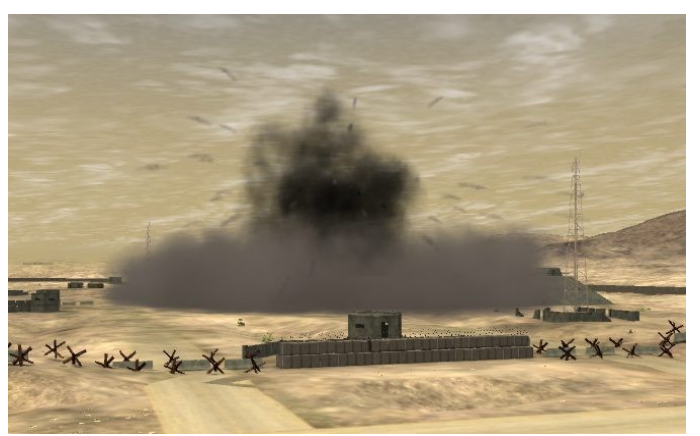

*Тактический авиаудар в действии*

### <span id="page-35-0"></span>**Строительные работы**

Ещё одна особенность должности командира отделения – это способность **возводить постройки** для своей команды.

Для строительства передового поста командир отделения должен иметь офицерский класс и в радиусе **50** метров от позиции будущей постройки

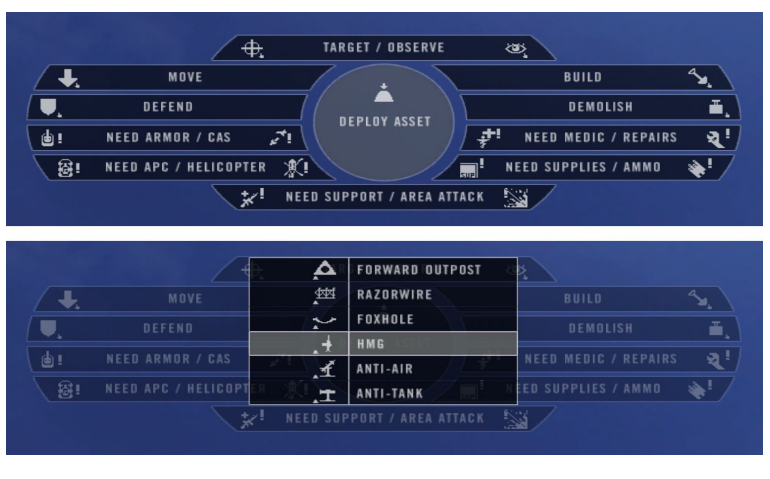

должен находиться **ящик снабжения**.

Командиры отделений у повстанцев могут строить только убежища (hideout). Для этого им нужно иметь класс офицера или пособника, ящики снабжения при этом не требуются.

Для инициализации строительства требуется выполнить следующие шаги:

- 1) Выберите и включите радио/сотовый телефон.
- 2) Смотрите на то место где предполагается строительство. Основание для постройки будет размещено на расстоянии 10 метров от вас.
- 3) Нажмите кнопку вызова дополнительного радиоменю (**T**).
- 4) Выберите команду "DEPLOY ASSET" / "PLACE HIDEOUT".
- 5) Выберите из списка нужную постройку.
- Все кто находятся на месте строительства перед его началом погибнут, так что предупреждайте своих.
- Непосредственно строить можно только сапёрной лопаткой.
- Во избежание ошибок в расположении, заказывайте строительство на открытой местности.
- Здания возникнут только если вы находитесь с ними на приблизительно одинаковой высоте.
- Если постройку не завершить за 5 минут то она исчезнет.

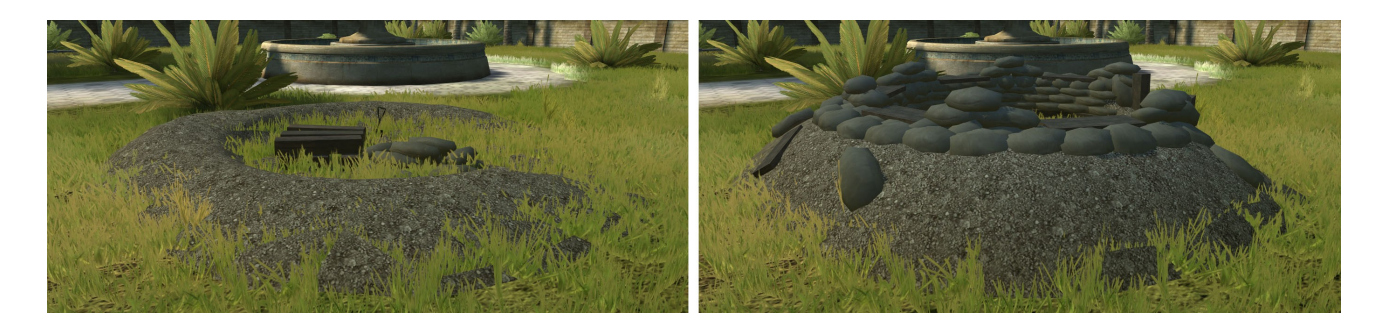

### <span id="page-36-0"></span>**Возводимые постройки**

Ниже представлен список **построек** и **требования** для их возведения. Для всех них требуется по крайней мере один солдат с **лопатой** чтобы завершить строительство после размещения объекта. Многие здания могут быть **повреждены зажигательными гранатами**, став при этом бесполезными, а затем **уничтожены** при разрушении обломков с помощью зажигательных гранат, C4, СВУ, танковых снарядов, бомб и ракет.

**Forward Outpost** (FO): Передовой пост служит служит точкой которую строят для спавна игроков команды. Если 2 или более солдат противника приблизились к точке, спавн приостанавливается пока не истекут 2-3 минут после того как враги уйдут либо будут убиты. Требования:

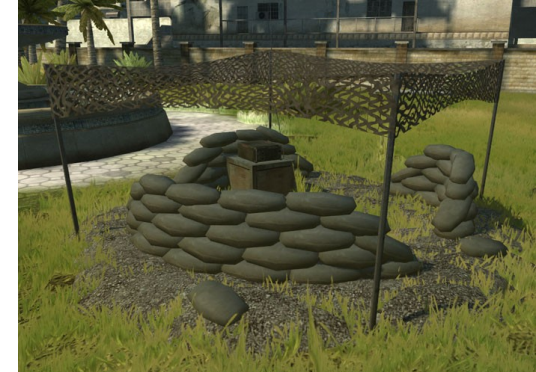

- Строится в зоне 50 м от ящика снабжения своей команды
- Команда не может иметь больше 6 передовых постов сразу
- Строится не ближе 200 м от других передовых постов

**Hideout**: Убежище используется повстанцами для спавна. Если рядом с ним 2 или более солдат противника то спавн прекращается пока не истекут 2-3 минуты после того как враги уйдут или буду убиты. Требования:

- Расстояние до ближайшего убежища не менее 200 м
- Не более 6 убежищ одновременно

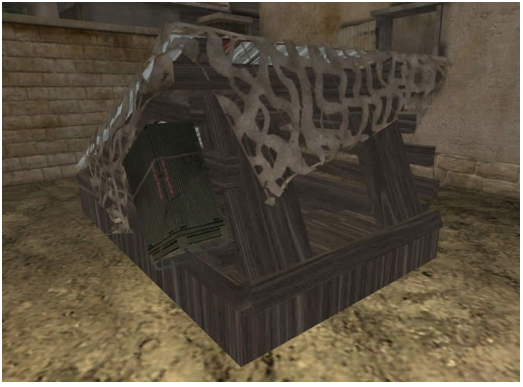

**Heavy MG**: Крупнокалиберный станковый пулемёт. Требования:

- Не более 200 м до передового поста
- Не более 200 м до двух ящиков снабжения
- Не менее 200 метров до другого такого пулемёта
- Не более 24 таких пулемётов одновременно

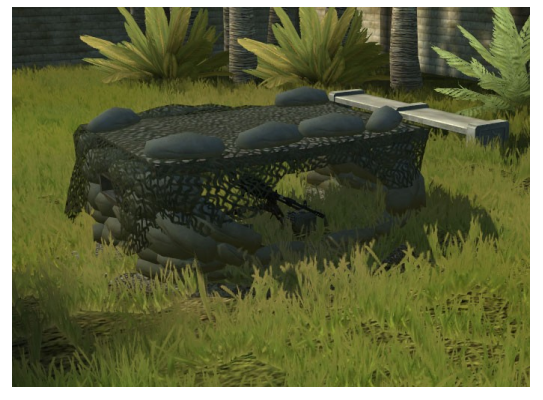

### **Anti-Tank**: Стационарный ПТУР.

Требования:

- Не более 200 м до передового поста
- Не более 200 м до двух ящиков снабжения
- Не менее 200 м до другого такого ПТУРа
- Не более 3 таких ПТУРов одновременно

**Anti-Air**: Зенитная ракетная установка. Требования:

- Не более 200 м до передового поста
- Не более 200 м до двух ящиков снабжения
- Не менее 200 м до другого ЗРК
- Не более 12 таких ЗРК одновременно

**Foxhole**: укрепление из мешков с песком, защищает от огнестрельного оружия и артналётов. Требования:

- Не более 200 м до передового поста
- Не более 200 м до двух ящиков снабжения
- В радиусе 200 м от передового поста не более 9 таких укреплений или сегментов колючей проволоки
- Команда может построить в общем до 100 этих укреплений и заграждений с колючей проволокой

**Wire**: 10-метровый участок колючей проволоки и противотанковых ежей. Требования:

- Не более 200 м до передового поста
- Не более 200 м до двух ящиков снабжения
- В радиусе 200 м от передового поста не более 9 таких участков или укреплений с мешками, всего на карте не более 100.

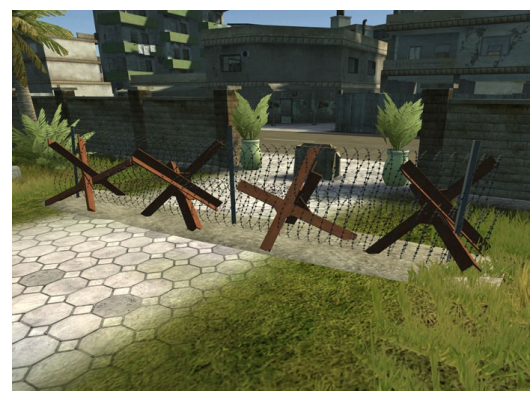

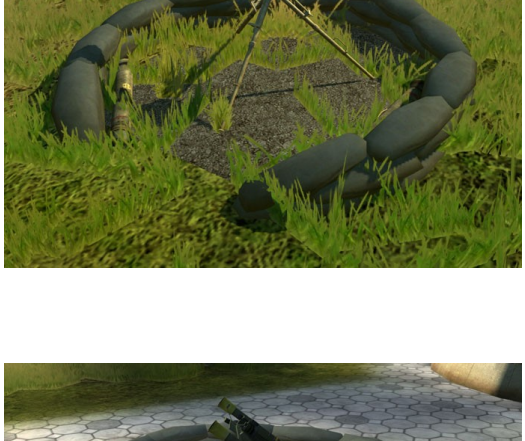

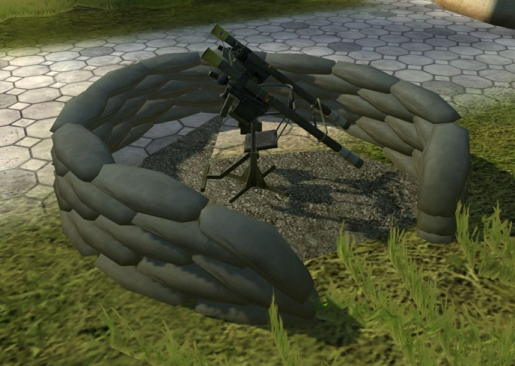

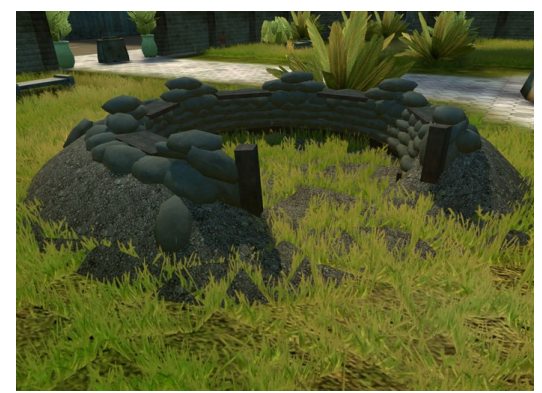

# **7. Техника**

### <span id="page-38-0"></span> **Основные отличия от Battlefield 2**

Любой солдат может управлять лёгкой техникой, грузовиком и катером. Бронетехника, вертолёты, самолёты требуют **специальные классы** для управления. Игроки без соответствующих классов не смогут управлять техникой и использовать оружие. Вражеской техникой управлять нельзя.

- Внутрь техники можно залезать только через специальные точки доступа:
	- БМП, БТР: Сзади или с борта, зависит от модели
	- Танк: Люки на башне
	- ЗРК: Люк на передней части или сзади, зависит от модели
- Требуемые классы:
	- Бронетехника: Crewman
	- Вертолёты и самолёты: Pilot
- **Виды извне** убраны, но в некоторых видах техники есть **камера заднего вида**, которая позволяет увидеть что происходит сзади (**клавиша С**).
- Из **станковых пулемётов на технике** можно стрелять, используя их приближение (**клавиша C**).
- Автоматическое оружие на технике не имеет индикатора перегрева. Из пулемётов можно произвести 100 выстрелов до перегрева, из автопушек 25.
- Пулемёты на технике и в укреплениях питаются от пулемётных лент. Перезарядка автоматическая, но количество **ограничено**.
- Боезапас техники может быть **пополнен** у пункта боепитания.
- Техника может быть **отремонтирована** у пункта боепитания находясь рядом с этим объектом. Воздушная техника автоматически ремонтируется и пополняет боезапас у своего спавна.
- У повстанцев есть **машины со взрывчаткой**:
	- Мусорные грузовики гружёные взрывчаткой
	- Джихадмобили с упаковкой C4 на заднем сидении

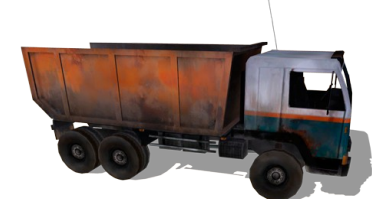

Они взрываются когда водитель жмёт клавишу **альтернативного** огня. *Грузовик со взрывчаткой*

- При попытке **покинуть движущуюся** технику вы получаете травмы, зависящие от скорости движения. При выходе из **горящей** техники вы получите серьёзные ранения.
- Когда техника получает большие повреждения, она может **перестать двигаться** или нельзя будет поворачивать башню до полного

ремонта.

- Грузовики снабжения и транспортные вертолёты имеют на борту **ящики снабжения**, которые может быть сброшен водителем, используя клавишу **альтернативного** огня. У грузовика снабжения таких ящиков на борту 2, а у вертолётов 1. БМП также могут сбрасывать четыре набора ящиков с амуницией, запас в которых значительно уступает ящикам снабжения. Лёгкие транспортные средства могут сбрасывать один такой набор.
- Грузовики снабжения могут сбрасывать **ремонтный набор** который автоматически ремонтирует технику рядом с ним. Его ремонтный потенциал бесконечен, но если грузовик сбросит ещё один такой набор, прежний исчезнет. Сам же набор исчезает через 5 минут, сбросить его с грузовика можно **клавишей X**.

### <span id="page-39-0"></span>**Бронетехника**

- Танки и БМП имеют теперь раздельные места **стрелка** и **механикаводителя**, поэтому для эффективного использования техники, ею должны управлять двое человек. После переключения на место стрелка в должны **ждать 30 секунд** перед использованием оружия.
- **Механик-водитель** и **стрелок**, сидящие в одной единице бронетехники, должны быть **в одном скваде**.
- Мехводы и стрелки-наводчики могут **приближать вид** из своих приборов нажимая на кнопку для пуска дымовых гранат (по умолчанию **X**). Мехводы должны перед этим сменить вид на вид командира экипажа, нажав клавишу **2**.
- На бронетехнике **нет сигнализации облучения** лазерным лучом или пуска ракет.
- У танков и БМП по умолчанию три вида **боеприпасов**:
	- Бронебойно-подкалиберные (стандартно): для поражения бронированных целей
	- Осколочно-фугасные (для заряжания нажать **2**): для поражения слабобронированных целей (джипы, постройки, вертолёты, пехота в укрытиях и т.д.)
	- ПТУРы (для заряжания нажать **3**): для поражения тяжелобронированных целей
- **Механики-водители могут выпускать дымовую завесу** по нажатию кнопки **альтернативного** огня (ограниченное число раз); Стрелкинаводчики выпускают **дымовые гранаты**, выбирая их из списка вооружения (обычно клавишей 3 если нет ПТУР) и нажимая на кнопку ведения огня. Танки и БМП могут выпускать гранаты два раза (60 секунд на перезарядку между пусками).

Пример использования дымовых гранат представлен ниже:

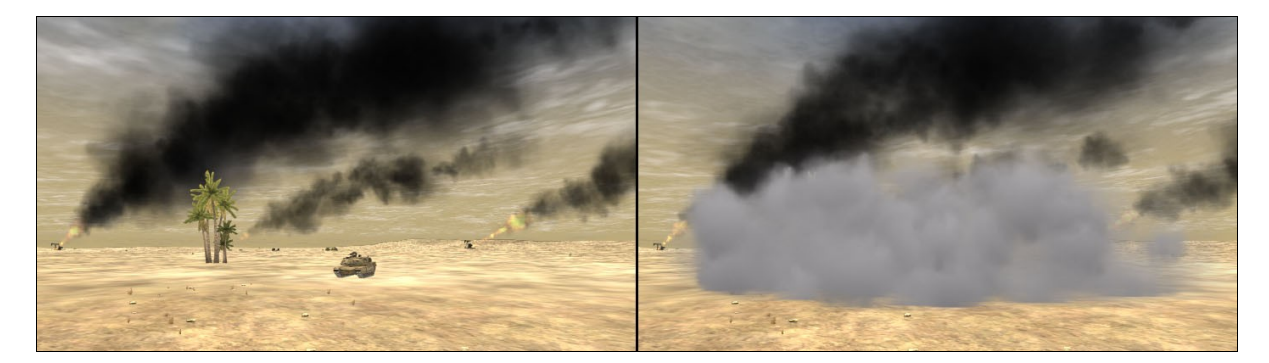

### <span id="page-40-0"></span>**Вертолёты**

- Вертолётам нужно **время для прогрева** двигателя которое равно 30 сек. Если в этот момент пилот создаёт слишком сильную тягу, то управление будет **потеряно** и вертолёт разобьётся. Для того чтобы вертолёт взлетел, надо 30 секунд держать **малую тягу** перед тем как взлететь.
- Пилот может **смотреть по сторонам** во время полёта используя клавиши 7,8,9.
- **Педальное управление поворотом** работает эффективно только на **очень низких скоростях**. На высоких скоростях вертолёт надо **накренить** чтобы повернуть.
- Пилот боевого вертолёта может стрелять неуправляемыми ракетами и **ракетами «воздух-воздух»**, а стрелок управляет автопушкой и ракетами с лазерным наведением.
- Стрелок боевого вертолёта может выбирать из 4 **режимов работы камеры**:
	- 1. Вид в кабине от первого лица
	- 2. Камера управления автопушкой
	- 3. Камера **лазерного наведения** (LG) для запуска ракет у управления ими в полёте (как на ПТУРах)
	- 4. Камера **лазерного нацеливания** (LT, выстрелил-забыл) – замыкает ракету на цели, подсвеченной лазером с земли или с помощью клавиши альтернативного огня. Стрелок держит некоторое время нажатой эту кнопку и на цели в перекрестье появляется маркер, пуск можно делать когда будет голосовое оповещение фразой «I'm locked on».
- **Режим лазерного нацеливания** наиболее эффективен если корректировщик

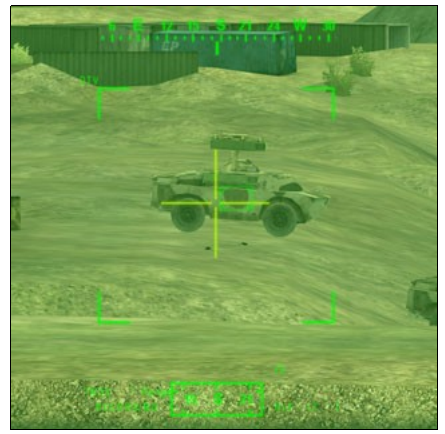

указывает на цель и тем самым позволяет вертолёту избегать огня с земли. Режим **лазерного наведения** позволяет лучше всего отслеживать движущиеся цели.

- Стрелки в боевых вертолётах могут **увеличивать масштаб** нажимая клавишу **C** во время использования автопушки.
- **Экипаж** боевого вертолёта также должен быть **из одного сквада**.
- **Вертолёты должны садиться на свою взлётную площадку чтобы ремонтироваться и перезаряжаться.**
- Чтобы успешно **сбросить ящик снабжения** с транспортного вертолёта, пилот должен выполнить сброс с высоты не более **50 м**, нажав клавишу альтернативного огня. При сбросе с большей высоты ящик просто разобьётся при падении.
- **Тепловые ловушки** ограничены по количеству и отстреливаются с вертолётов веерами. Их запас можно пополнить как и амуницию вертолётов.

### <span id="page-41-0"></span>**Самолёты**

- Как и у вертолётов, у самолётов есть время **прогрева** двигателя до отрыва от земли (30 секунд).
- Пилоты самолётов могут **смотреть по сторонам** используя клавиши 7,8,9.
- Влияние тяги на скорость теперь **непостоянно** и действует с **задержкой**, так что оно теперь не может быть использовано для рулёжки на малой скорости.

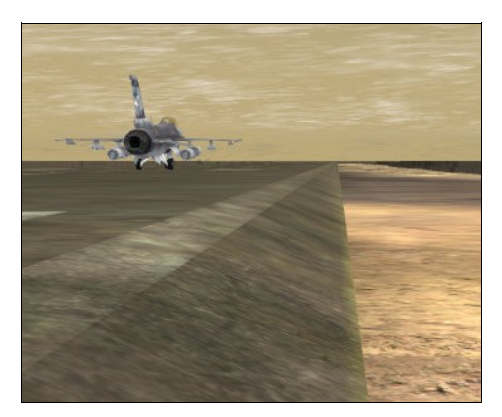

- Чтобы медленно **выруливать** на земле, держите тягу на нуле и немного нажимайте вперед ручку джойстика чтобы двигаться в этом направлении, для руления назад потяните ручку на себя. Для поворота влево или вправо используйте управление педалями (для джойстика это ось Z).
- Для **взлёта** нужно поднять тягу до максимума и подождать пока самолёт не ускорится, когда вы проедете 2/3 взлётной полосы потяните рукоятку джойстика на себя и немного увеличьте тягу.
- Большинство самолётов вооружено **автопушкой** и несколькими видами **оружия на подвесках**. Клавиша огня позволит вести огонь из пушки, клавиша альтернативного огня – использовать другое выбранное вооружение.
- Для **перезарядки** нужно **посадить** свой самолёт на взлётную полосу. Для полной перезарядки потребуется небольшое время, пролёт над взлётной полосой лишь добавит несколько снарядов к авиапушке. На некоторых картах можно перезарядиться только на

площадке рядом с ангарами.

- Ракетам «воздух-земля» требуется **подсветка цели лазером**. Далее описаны рекомендации по использованию этих ракет:
	- Наземные отряды находят подходящую цель для атаки с воздуха
	- Они связываются с пилотом напрямую или с помощью установки маркера CAS (4 стрелки, указывающие в один центр)
	- Пилот информирует наземные войска о приближении командой «**ON THE WAY**» из меню основного радио
	- Когда пилот подлетает, с земли цель **подсвечивается** с помощью **GLTD**
	- Когда прицел замкнулся на цели, пилот получает звуковой сигнал и может выпускать ракету по цели
- Бомбы с лазерным наведением используют похожую систему. Главное отличие в том что они **не нацелены** до запуска и лучше выпускать их при горизонтальном полёте. Другое основное отличие от ракет в том что запуск следует производить с высоты **минимум 500 м** чтобы они успели навестись на цель.
- Командующий может нацеливать лазером на своей карте, но это не рекомендуется из-за низкой точности.
- У самолёта нет внешней камеры, но можно **посмотреть назад**, нажав клавишу **C**.
- **Тепловые ловушки** выпускаются вручную, для их требуют **перезарядку** после того как все они будут выпущены. Так как сигнал тревоги теперь звучит когда враг уже нацелился на ваш самолёт, то рекомендуется использовать их во время

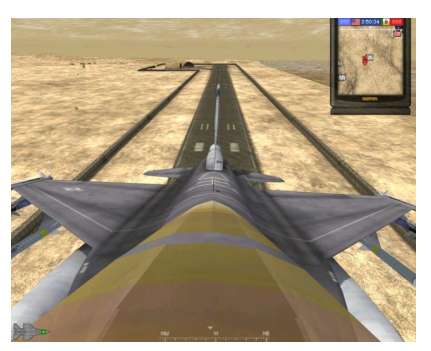

боевого захода чтобы уменьшить шанс для врага навестись на вас.

- Чтобы совершить **посадку** в Project Reality, нужно затратить больше усилий чем в BF2. Вот пара советов:
	- **Уменьшите** постепенно **скорость** до минимальной достаточной для полёта (около 40% тяги)
	- На этой скорости начинайте подлёт к полосе
	- **Представьте точку**, мысленно увеличив взлётную полосу на 1 км
	- Летите к этой точке и при этом разворачивайтесь по направлению полосы
	- За 200 метров от взлётной полосы медленно начните уменьшать скорость
	- Уберите ещё треть тяги когда уже почти коснётесь земли
	- Когда скорость будет достаточно низкой чтобы избежать перекоса, **уберите тягу на ноль** и рулите по полосе как было указано ранее

# **8. Командующий**

- Командующий **не может набирать очки**, действуя как боец, он набирает очки в зависимости от **успеха** своей команды.
- **Основная задача** командующего **координировать** действия команды и давать указания сквадам. Ему следует следить за ситуацией в целом и выбирать стратегию действий. Командующий одобряет или отклоняет **запросы**, присланные ему лидерами сквадов. Эти запросы касаются строительства, воздушной поддержки и авиаударов.
- Для разговора с **отдельным сквадом** откройте командную карту и выберите его. Нажмите на клавишу разговора со сквадом (по умолчанию **B**) и тогда только этот сквад сможет услышать вас. Клавиша переговора со всеми сквадами должна использоваться только для передачи информации, важной для всей команды.
- У командующего теперь **отсутствуют** такие **атрибуты** как автоматизированный БПЛА, спутниковый сканер, артиллерия, сброс техники и ящиков снабжения.
- Командующий может отдавать сквадам различные **приказы** и ставить на карту специальные **маркеры**:
	- **Удаление маркера** (delete marker) используется для удаление ненужных маркеров с игровой карты
	- Маркеры **enemy infantry, outpost, tank, APC, AAV** используются для обозначения мест контакта с соответствующим противником
	- Маркер "destroyed bridge" сообщает команде о разрушенном мосту
	- Маркер **mine field** предупреждает команду о заложенных в этом месте противотанковых минах
	- Маркер **воздушной поддержки** (close air support, CAS) ставит лазерную метку на карте и служит для того чтобы указывать пилотам бомбардировщиков цель для атаки бомбами с лазерным наведением. Действует в течение 30 секунд

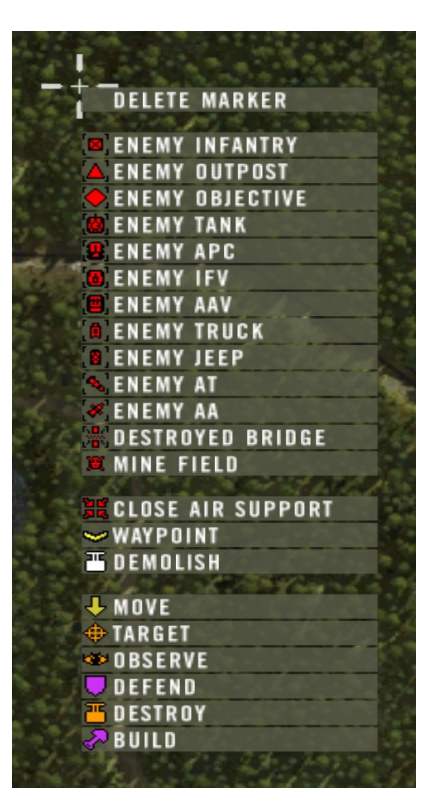

- Маркеры **навигационных точек** (waypoint) постоянные и служат для указания команде важных мест на карте. Командующий может расположить до 7 штук таких маркеров на карте
- **Приказ на снос** (demolish order) убирает все постройки команды в радиусе 50 м от точки размещения
- С помощью своей карты, командующий может поставить на карту не более одного маркера в минуту
- Должность командующего не закреплена за игроком на весь раунд. Командиры отделений могут сместить его голосованием если считают что работа командующего неудовлетворительна.
- Командующие регулярными войсками и отрядами фракции Militia могут управлять беспилотными летательными аппаратами (**UAV**) из своего командного поста или командно-штабной машины (ACV). БПЛА в Project Reality не открывают местонахождения сил противника автоматически, но дают командующему возможность осмотреть поля боя лично. Командующий может направлять полёт БПЛА пока он движется на постоянной высоте.
	- БПЛА запускается щелчком по экрану командного ноутбука когда командующий находится внутри командного поста.
	- Для изменения направления полёта БПЛА просто нажмите левую кнопку мыши в левой или правой части экрана.
	- БПЛА может совершать полёт лительностью около 20 минут и для подготовки к следующему вылету потребуется ещё 10 минут. Если командующий покидает пост до окончания полёта, ему всё равно придётся ожидать полный срок пока БПЛА не будет снова доступен.
- На экране БПЛА фракции Militia можно увидеть только черно-белую картинку и он может летать только 10 минут без дозаправки.
- **Повстанцы и другие нерегулярные войска (кроме Militia) не имеют** доступа к БПЛА. Сведения о противнике они получают с помощью **информаторов**. Чтобы это сделать надо лишь указать навигационные точки куда вы хотите отправить информаторов. Через 5 минут после установки такой точки информатор будет на месте и доложит о наличии/отсутствии противника в данном месте (6 или более человек). Отчёты достигают командующего от 30 до 60 секунд и помогают определить направление откуда ожидать атаку

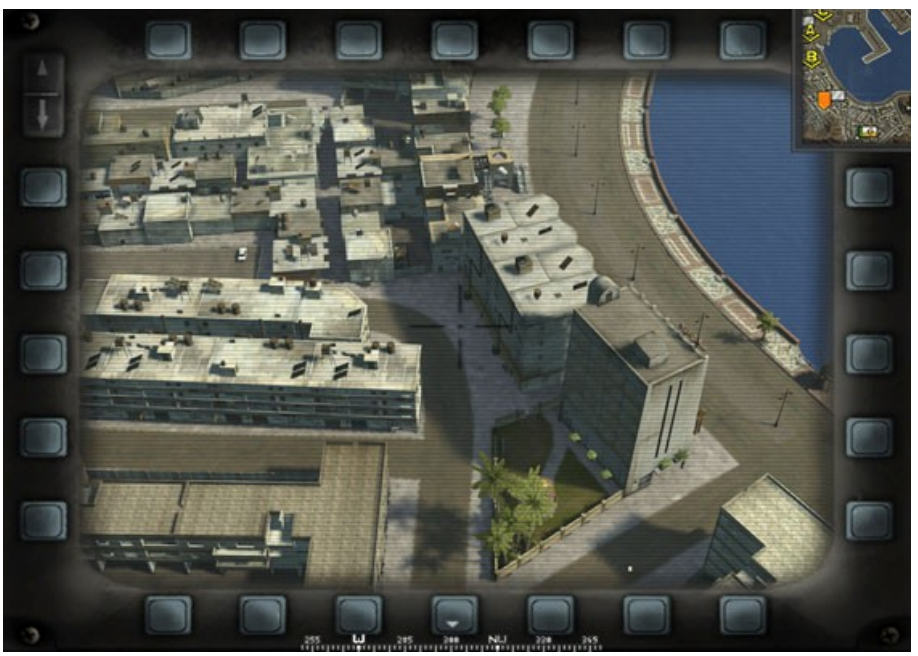

*Камера на БПЛА*

# **9. Дополнительная информация**

Узнать больше о картах, вооружениях, тактиках и другую информацию вы сможете в официальной энциклопедии Project Reality, которую можно посмотреть по адресу:

<http://www.realitymod.com/guide/>

Если вы не нашли там ответ на свои вопросы, то можете задать их на официальном форуме проекта. Убедитесь сначала что это проблема ещё не обсуждалась. Ещё раз — **ИСПОЛЬЗУЙТЕ ПОИСК ПЕРЕД ТЕМ КАК ПИСАТЬ ПРЕДЛОЖЕНИЯ**. Спасибо.

<http://realitymod.com/forum/>

Если вы интересуетесь руководствами по тактикам боя, то можно использовать «ArmA II Tactics, Techniques and Procedure's Guide», которое подходит во многом и для Project Reality.

<http://ttp2.dslyecxi.com/>

Мой блог где освещаются некоторые события разработки PR и присутствуют эксклюзивные материалы о всяком новом:

[Http://koldybay.livejournal.com](http://koldybay.livejournal.com/)

Русскоязычный форум сообщества игроков Project Reality:

<http://otstrel.ru/vbb/forumdisplay.php?f=296>

Конструктивную критику по поводу перевода рассматривают по адресу:

**[mongolomoriachok@mail.ru](mailto:mongolomoriachok@mail.ru)**

**но лучше в блог.**

# **10. Создатели мода**

### **Project Reality**

A Black Sand Studios modification for Battlefield 2

[http://realitymod.com](http://realitymod.com/)

[http://blacksandstudio.com](http://blacksandstudio.com/)

#### **Разработчики / Основная команда [R-DEV]**

**Топ-менеджеры**

**Основные операции** Eggman Jaymz UK\_Force

**Администрация сайта/форума**

2Slick4U Gaz

### **Менеджеры среднего звена**

**Ответственный за релиз** AncientMan

**Ответственный за программное ядро** dbzao

**Ответственные за ассеты** Chuck fuzzhead Katarn

**Ответственные по картам** CodeRedFox IronTaxi

**Ответственный за фракции, создаваемые сообществом** AfterDune

**Ответственный по кадрам** Masaq

**Ответственный по PRSP** Hans Martin Slayer

**Ответственный за**

**лицензирование серверов** epoch

**Ответственный за тестирование** LeadMagnet

**Художественное оформление**

**Главный художник** Stigger

**Помощник главного художника** Katarn

**2D арт** 2Slick4U

Bosco Matrox **Аниматоры** Chuck Spearhead

**Видеогуру** AfterDune

**Моделлеры** 77SiCaRiO77 Cheeseman Drav foul killer jarleif Kaijleor motherdear THE.FIST tonnie Vaiski Z-trooper

**Художник по текстурам** Pride

**Художник по интерфейсам** AncientMan

**UV Маппер** ohnomelon

**Программисты Ведущий программист** dbzao **Программисты**

AfterDune AncientMan e-Gor Falkun Guedoe jarleif **MAINERROR** TrahnLee Twisted Helix **Wolfe** ZZEZ

**Программист PRSP** ballard\_44

### **Картостроительство**

**Ведущий картостроитель** CodeRedFox IronTaxi

**Картоделы** ~KILL~Pirate Deer Dr Rank DuckHunt Hans Martin Slayer Nickbond592 Paramedic.ca Rhino

**Военные советники Ведущий советник** Eddie Baker

#### **Советники**

Gaz LeadMagnet Nosferatu UK\_Force Undies

**Звуковое и музыкальное оформление**

**Звуковые спецэффекты** Jaymz sofad

**Ответственные за тестирование**

**Ведущий тестер** LeadMagnet

**Помощник ведущего тестера** ReaperMAC

**Ведущий тестера в Северной Америке** crazyasian11

**Ведущий тестер в Евросоюзе** Dukemeister

**Турнирная организация Менеджеры** Alex L. Gaz

**Ведущий администратор туринира** Hitperson

**Команда поддержки сайта и сервера**

**Администрация сайта/форума** 2Slick4U Gaz

**Администрация сервера** TheRealFritz

**Администратор по лицензированию серверов** epoch

**Новостной бот** prbot

### **Сотрудники [R-CON]**

#### **Художественное оформление**

**Моделлеры** -kodiakexec\_4ever GhostDance101 ReadMenace **TrueSpirit** 

**Художники по текстурам** Shiftys1023 Spush tupla\_s

**Звук и музыка Звуковое и музыкальное оформление** Alkali Chammy

#### **Программисты**

**Кодеры** Chael JuniperM40 nedlands1

**Руководители фракций, создаваемых сообществом Африканские повстанцы** MAINERROR, Nosferatu, Sgt\_Doctor **Австалийские ВС** tonnie **Канадские ВС** GeZe **Нидерландские ВС** Glimmerman **Французские ВС** Hautecloque **Бундесвер** marcolnk **АОИ 77F7 Норвежские ВС** halvor1 **Польские ВС** Ragni **ЧОП** WallyJas **Российские ВС** GeZe **И нашим, и вашим Военный советник** RCRcmdo **Навигация ботов в PRSP** creepin **Картостроительство Картоделы** marcolnk 9cookie\_monster **Связи с общественностью Менеджмент по связям с общественностью Ведущий менеджер** 2Slick4U **Ответственный за специальные турниры Matrox Главный модератор форума** Dunehunter **Организация специальных турниров Организаторы** Cheditor Cpl. Small cyberzomby Gu^n3r MrSh@vid Sadist\_Cain Scot Spike Spyker Tiny Titan VMP VoXiNaTiOn

**Техническая поддержка** Robbi187 SocketMan

#### **Модераторы форума**

#### **Модераторы**

A.J.Sawyer Bob\_Marley crazyasian11 DesertFox Eddiereyes909 KP Mongolian dude Saobh

#### **Бывшие разработчики**

**Консультант** EvilHomer

**Видеопродукция** RipFire **Программисты** ArchEnemy **BigD** CAS 117 Dizzy Hailo Happy King of Camelot M.J.Patterson MasterTom Mosquill **SatNav Stinger Помощник ведущего программиста** GhostRider **Помощник ведущего тестера AtlantaFalcons** Wraith **Ведущий программист** Paladin-X **Ведущий картодел** Alpha Lima BrokenArrow **Картоделы** Ali-Tom FRIJJ **JavaMoose** Nikovk Thomazz **Военные советники** Black Beret Cpt. Sniper Dr. Spangle Dr. Zero Greenie Beanie

TR **Отец-основатель мода** requiem **Моделлеры**

HellSpike Matt.h PRC Heavy Z RetardedMonkey Samonius Shepeiro

Hickman

Wybl Zaku

**Менеджмент** IRONxMortlock Wolfmaster

**Ответственные за PRSP** MacNeill\_USA  $Q$ utlaw $2\overline{2}$ 

**Администрация PRT** Fullforce

**Ответственный за PRT** GrayeKnight

**Связи с общественностью** BlakeJr Dre

**Ответственный за связи с общественностью** Rico

**Топ-менеджмер** JS.Fortnight.A

**Звуковое оформление** D|sciple Mixnmojo

**Художники по текстурам** Airforce Exel Galen LeatherFace Millenia Riki\_Rude\_BYTC

**UV Мапперы** qwerty4030

**Администратор сайта** Drew

#### **Особая благодарность Режим Advance & Secure v1.0**

Jarkko Santala

Dark Angel DERILIENT JONES **KNIFFINFACE** Letranger Men Dake Nordstern

SPARTAN117GW

Всем тестерам Project Reality

Моду US Intervention

Всем разработчикам и тестерам в BSS

Digital Illusions CE и Electronic Arts за серию Battlefield

Solar Fields, Hooverphonic, HUVA Networks, DJ Krush и др. за вдохновение

**Ну и конечно сообществу PR за вашу поддержку.**